# B-Spline Interpolation on Lattices

David Eberly, Geometric Tools, Redmond WA 98052 <https://www.geometrictools.com/>

This work is licensed under the Creative Commons Attribution 4.0 International License. To view a copy of this license, visit <http://creativecommons.org/licenses/by/4.0/> or send a letter to Creative Commons, PO Box 1866, Mountain View, CA 94042, USA.

Created: July 15, 1999 Last Modified: September 11, 2020

# Contents

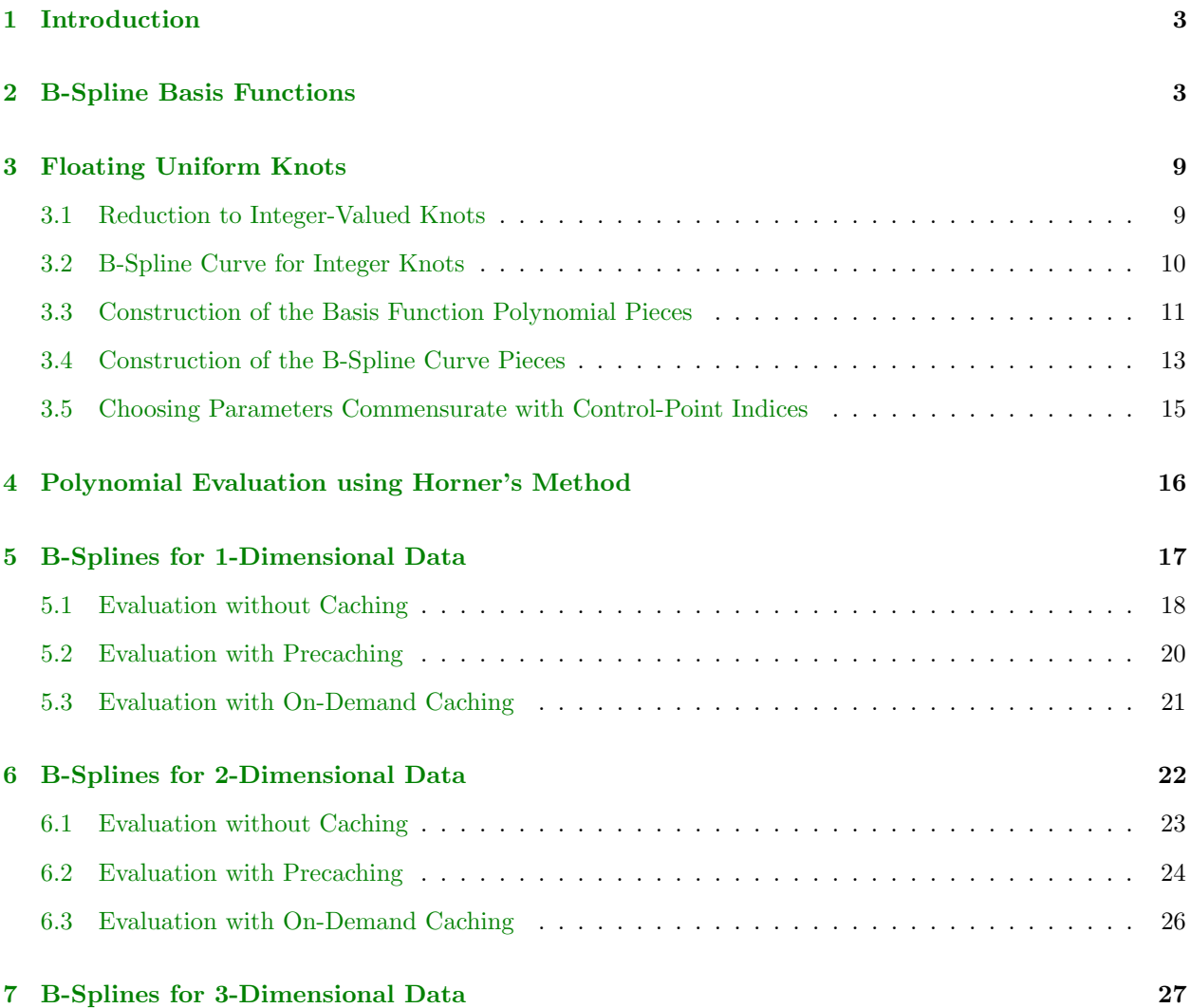

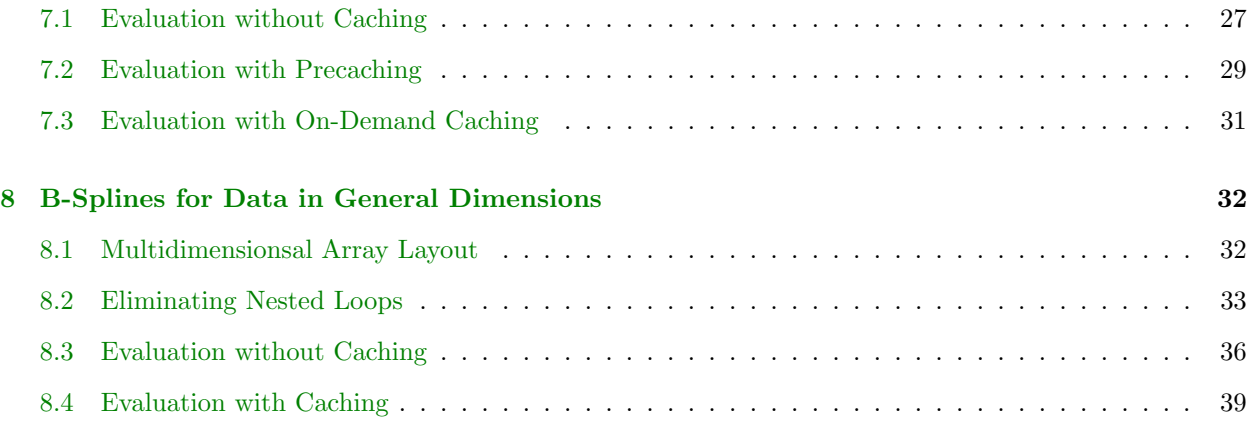

# <span id="page-2-0"></span>1 Introduction

This document describes B-spline interpolation of data organized as uniformly spaced samples on a lattice in multiple dimensions. The interpolation is useful for generating continuous representations of multidimensional images. The terminology is that used in  $[1]$ . An implementation is provided by [IntpBSplineUniform.h.](https://www.geometrictools.com/GTE/Mathematics/IntpBSplineUniform.h) It allows for dimensions known at compile time and for dimensions known only at run time. The code also has specializations for dimensions 1, 2 and 3. A sample application is in the GTE/Samples/Imagics/BSplineInterpolation folder.

# <span id="page-2-1"></span>2 B-Spline Basis Functions

A knot vector is a set of  $n+1$  real numbers  $\mathbf{t} = \{t_i\}_{i=0}^n$ , where  $t_i \le t_{i+1}$  for all i. It is possible that some of the elements are equal. The set of unique elements is called a *breakpoint sequence*, say,  $\mathbf{u} = \{u_i\}_{i=0}^s$ , a set of  $s+1$  real numbers with  $u_i < u_{i+1}$  for all i. The *multiplicity vector* associated with **u** is  $\mathbf{m} = \{m_i\}_{i=0}^s$ , a set of positive integers. Define  $\rho_0 = 0$  and  $\rho_j = \sum_{i=0}^{j-1} m_j$  for  $1 \le j \le s+1$ , in which case  $\rho_{s+1} = n+1$ . The knots satisfy the conditions  $t_k = u_j$  for  $\rho_j \leq k < \rho_{j+1}$  and for  $0 \leq j \leq s$ .

The control points for a curve are  $\{F_i\}_{i=0}^c$ , a set of  $c+1$  points in  $\mathbb{R}^{\alpha}$  where  $\alpha \geq 1$ . We can construct a piecewise polynomial curve  $\mathbf{X}(t)$  of degree  $d \geq 1$  from the control points and a knot vector, say

<span id="page-2-2"></span>
$$
\mathbf{X}(t) = \sum_{i=0}^{c} \mathbf{F}_{i} B_{i,d}(t)
$$
\n(1)

where  $B_{i,d}(t)$  is a B-spline basis function defined by a recursive algorithm involving the knots. The algorithm requires that the number of control points, the number of knots and the degree of the polynomial pieces are related by  $n + 1 = (c + 1) + d + 1$ . The curve is referred to as a *B-spline curve*.

The B-spline basis functions are defined as follows. Define

<span id="page-2-3"></span>
$$
B_{i,0}(t) = \begin{cases} 1, & t \in [t_i, t_{i+1}) \\ 0, & \text{otherwise} \end{cases}
$$
 (2)

for  $0 \leq i \leq n-1$ . Recursively define

<span id="page-2-4"></span>
$$
B_{i,j}(t) = \begin{cases} \left(\frac{t-t_i}{t_{i+j}-t_i}\right)B_{i,j-1}(t) + \left(\frac{t_{i+1+j}-t}{t_{i+1+j}-t_{i+1}}\right)B_{i+1,j-1}(t), & t \in [t_i, t_{i+1+j})\\ 0, & \text{otherwise} \end{cases}
$$
(3)

for  $1 \leq j \leq d$  and  $0 \leq i \leq n-1-j$ . Observe that if we have repeated knots, the denominator  $t_{i+j} - t_i$  is zero for those j involving the repetitions. The division by zero is not allowed, but it turns out that when the denominator is zero,  $B_{i,j-1}(t)$  is also identically zero. The same situation can occur for the other term when  $t_{i+1+j} - t_{i+1}$  is zero, in which case  $B_{i+1,j-1}(t)$  is identically zero. The convention is that when a basis function on the right-hand side is zero, its coefficient is not evaluated and the division by zero does not occur.

The domain of the B-spline curve is  $\mathbb{R}$ , but of greater interest is the *support* of the curve. Generally, the support of a function  $f(t)$  is the smallest interval I for which  $f(t) = 0$  for all  $t \notin I$ . The support of the B-spline curve is  $[t_0, t_n]$ .

The B-spline curve of equation [\(1\)](#page-2-2) is said to be an open curve when  $t_0 = u_0$  has multiplicity  $m_0 \geq d+1$  and  $t_n = u_s$  has multiplicity  $m_s \geq d+1$ . For example, consider a curve of degree  $d = 2$  with  $c + 1 = 7$  control points. The number of required knots is  $n + 1 = 10$ . The knots  $t = \{0, 0, 0, 1, 2, 4, 8, 9, 9, 9\}$  have  $s + 1 = 6$ unique values and generate an open curve because  $t_0 = t_1 = t_2$  (the multiplicity is  $m_0 = 3 \ge d + 1$ ) and  $t_7 = t_8 = t_9$  (the multiplicity is  $m_5 = 3 \ge d + 1$ ). Such a curve interpolates  $\mathbf{F}_0$  and  $\mathbf{F}_c$ ; that is, the curve passes through these points. The curve has a tangent in the direction  $\mathbf{F}_1 - \mathbf{F}_0$  at  $t_d$  and a tangent in the direction  $\mathbf{F}_c - \mathbf{F}_{c-1}$  at  $t_{n-d}$ . Additionally, the curve is said to be open and uniform when  $t_{i+1} - t_i = \Delta$ , a constant, for  $d \leq i \leq n - d - 1$ .

If a B-spline curve is not open, it is said to be  $floating<sup>1</sup>$  $floating<sup>1</sup>$  $floating<sup>1</sup>$ . Such curves generally do not interpolate the end control points—the curve "floats" near them. The fullset of knots for a floating curve can be equally spaced, in which case the curve is said to be floating and uniform. The knot differences are  $t_{i+1} - t_i = \Delta$ , a constant, for  $0 \le t \le n-1$ .

Example [1](#page-3-1) shows several B-spline basis functions for a set of open uniform knots. The generation of the functions and the graphical display were created by [\[2\]](#page-40-1).

<span id="page-3-1"></span>**Example 1.** B-spline basis functions for a set of open uniform knots. Let the knot vector be  $t =$  $\{0, 0, 0, 1, 2, 3, 4, 4, 4\}$ , so  $n + 1 = 9$ . Let the degree be  $d = 2$ . A B-spline curve using these knots and having the specified degree must have  $c + 1 = (n + 1) - (d + 1) = 6$  control points.

The basis functions  $B_{0,0}(t)$ ,  $B_{1,0}(t)$ ,  $B_{6,0}(t)$  and  $B_{7,0}(t)$  are all identically zero. The other basis functions for  $j = 0$  and  $2 \leq i \leq 5$  are

> $B_{2,0}(t) = \{1, t \in [0,1); 0, \text{ otherwise}\}\$  $B_{3,0}(t) = \{1, t \in [1,2); 0, \text{ otherwise}\}\$  $B_{4,0}(t) = \{1, t \in [2,3); 0, \text{ otherwise}\}\$  $B_{5,0}(t) = \{1, t \in [3, 4); 0, \text{ otherwise}\}\$

The graphs of  $B_{i,0}(t)$  for  $2 \leq i \leq 5$  are shown next.

<span id="page-3-0"></span><sup>&</sup>lt;sup>1</sup>For now I am ignoring the distinction between *periodic* and *aperiodic* (open, floating) curves.

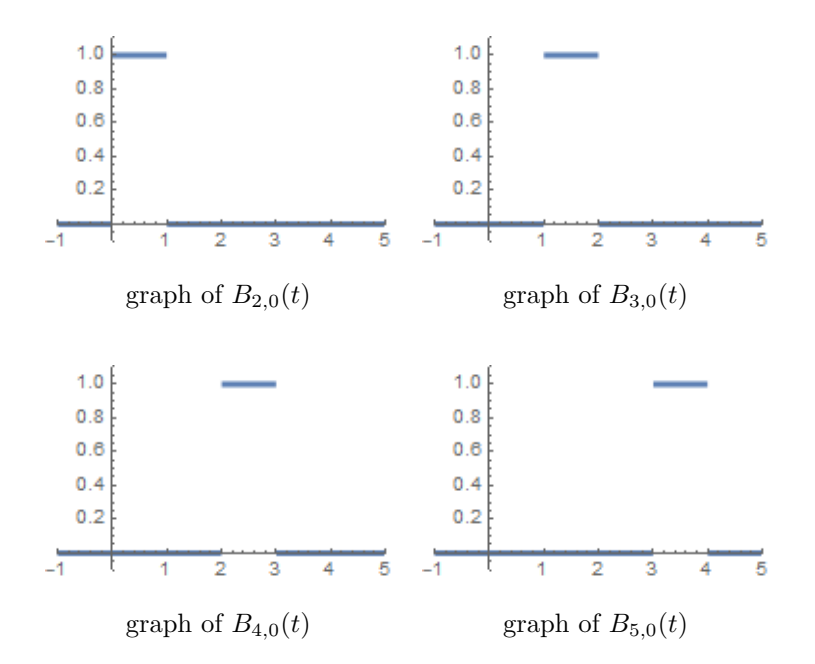

The basis functions  $B_{0,1}(t)$  and  $B_{6,1}(t)$  are identically zero. The other basis functions for  $j = 1$  and  $1 \le i \le 5$ are

 $B_{1,1}(t) = \{1-t, t \in [0,1); 0, \text{ otherwise}\}\$  $B_{2,1}(t) = \{t, t \in [0,1); 2-t, t \in [1,2); 0, \text{ otherwise}\}\$  $B_{3,1}(t) = \{-1+t, t \in [1,2); 3-t, t \in [2,3); 0, \text{ otherwise}\}\$  $B_{4,1}(t) = \{-2+t, t \in [2,3); 4-t, t \in [3,4); 0, \text{ otherwise}\}\$  $B_{5,1}(t) = \{-3+t, t \in [3, 4); 0, \text{ otherwise}\}$ 

The graphs of  $B_{i,1}(t)$  for  $1 \leq i \leq 5$  are shown next.

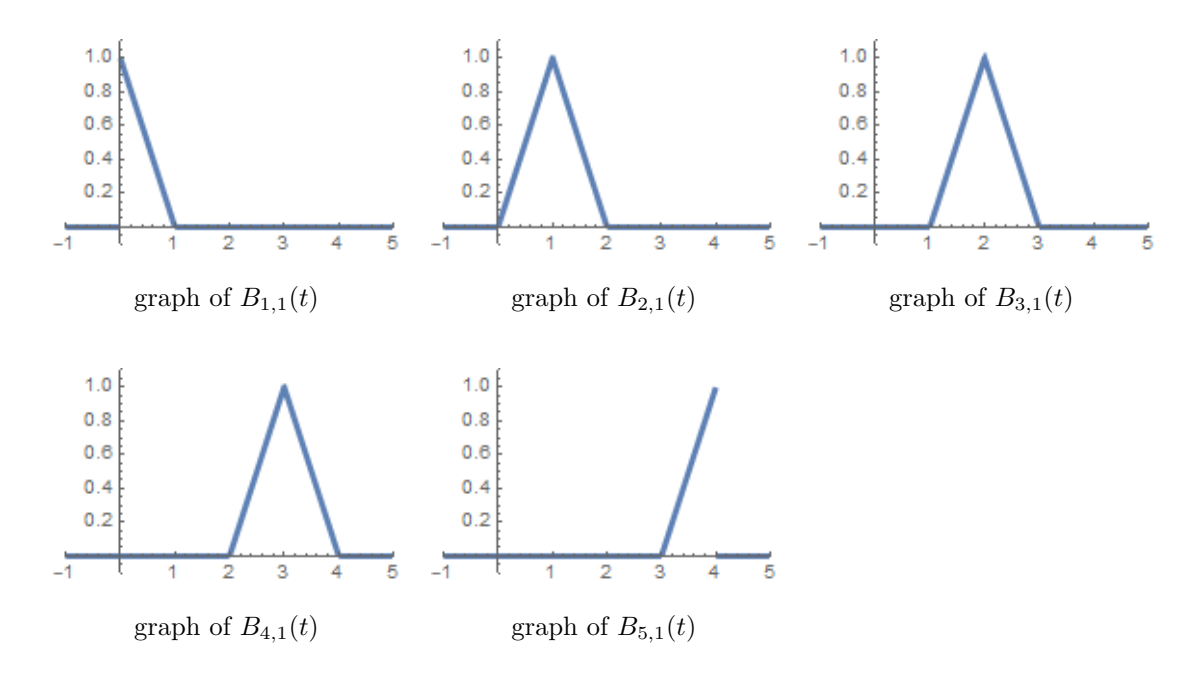

The basis functions for  $j=2$  and  $0\leq i\leq 5$  are

$$
B_{0,2}(t) = \{(1-t)^2, t \in [0,1); 0, \text{ otherwise}\}
$$
  
\n
$$
B_{1,2}(t) = \{2t - 3t^2/2, t \in [0,1); (2-t)^2/2, t \in [1,2); 0, \text{ otherwise}\}
$$
  
\n
$$
B_{2,2}(t) = \{t^2/2, t \in [0,1); (-3+6t-2t^2)/2, t \in [1,2); (3-t)^2/2, t \in [2,3); 0, \text{ otherwise}\}
$$
  
\n
$$
B_{3,2}(t) = \{(1-t)^2/2, t \in [1,2); (-11+10t-2t^2)/2, t \in [2,3); (4-t)^2/2, t \in [3,4); 0, \text{ otherwise}\}
$$
  
\n
$$
B_{4,2}(t) = \{(2-t)^2/2, t \in [2,3); (-20+13t-2t^2)/2, t \in [3,4); 0, \text{ otherwise}\}
$$
  
\n
$$
B_{5,2}(t) = \{(3-t)^2, t \in [3,4); 0, \text{ otherwise}\}
$$

The graphs of  $B_{i,2}(t)$  for  $0\leq i\leq 5$  are shown next.

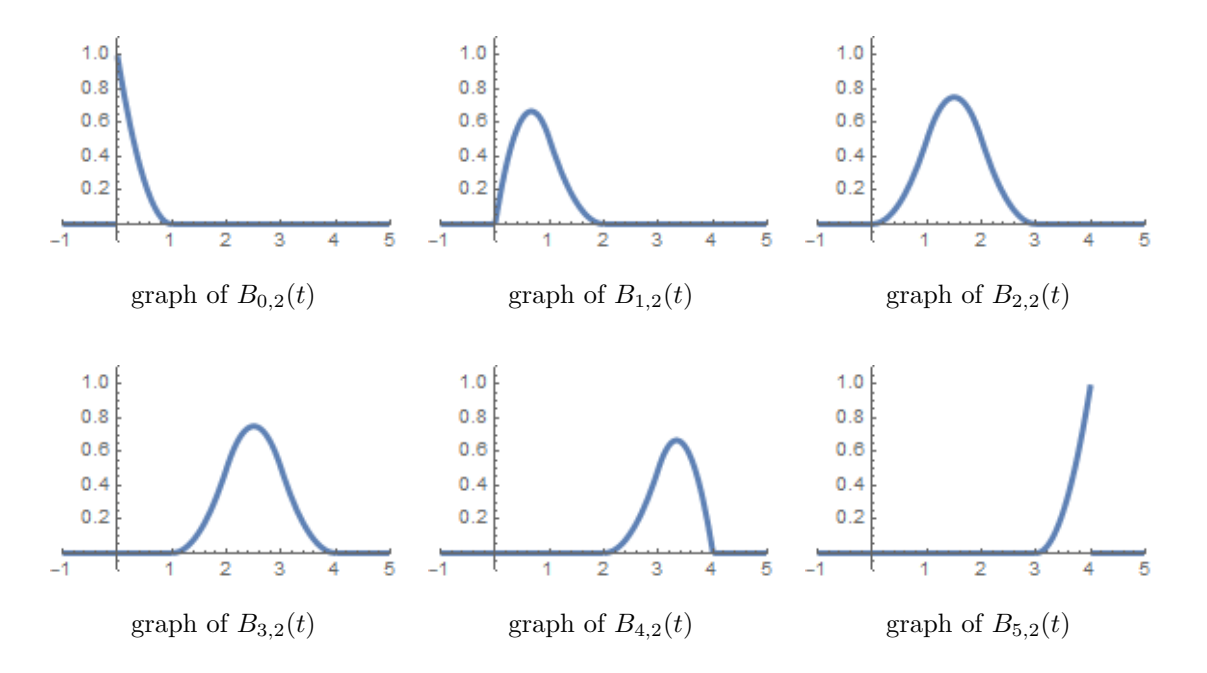

The support of the B-spline curve is  $[t_2, t_6] = [0, 4]$ . Choose control points  $F_0 = 1$ ,  $F_1 = 2$ ,  $F_2 = 3/2$ ,  $F_3 = 1/4$ ,  $F_4 = 5/4$  and  $F_5 = 5/4$ . Assume these occur at equally spaced t-values on [0, 4], specifically,  $\{0, 4/5, 8/5, 12/5, 16/5, 4\}$ . The graph of the B-spline curve  $\sum_{i=0}^{5} F_i B_{i,2}(t)$  is shown next.

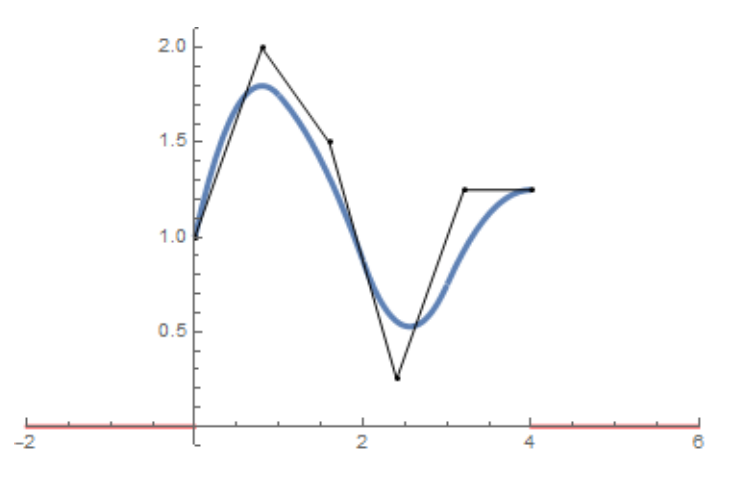

The control points are drawn in black and connected by a polyline drawn in black. The B-spline curve is drawn in blue. In the example, the support is  $[t_2, t_6] = [0, 4]$ . The graph shows zero-valued curves in the intervals [−2, 0] and [4, 6], drawn in red, and is used for comparison to the floating uniform curve discussed in the next example.

Example [2](#page-7-0) shows several B-spline basis functions for a set of floating uniform knots. The generation of the functions and the graphical display were created by [\[2\]](#page-40-1).

<span id="page-7-0"></span>**Example 2.** B-spline basis functions for a set of floating uniform knots. Let the knot vector be  $t =$  $\{-2, -1, 0, 1, 2, 3, 4, 5, 6\}$ , so  $n + 1 = 9$ . Let the degree be  $d = 2$ . A B-spline curve using these knots and having the specified degree must have  $c + 1 = (n + 1) - (d + 1) = 6$  control points.

The basis functions  $B_{i,0}(t)$  are all unit step functions,

$$
B_{i,0}(t) = \begin{cases} 1, & t \in [i-2, i-1) \\ 0, & \text{otherwise} \end{cases}
$$

for  $0 \leq i \leq 7$ . The basis functions  $B_{i,1}(t)$  are translations of the same function,

$$
B_{i,1}(t) = \begin{cases} t+2-i, & t \in [i-2, i-1) \\ i-t, & t \in [i-1, i) \\ 0, & \text{otherwise} \end{cases}
$$

for  $0 \le i \le 6$ . The basis functions  $B_{i,2}(t)$  are translations of the same function,

$$
B_{i,2}(t) = \begin{cases} (t+2-i)^2/2, & t \in [i-2, i-1) \\ ((t+2-i)(i-t) + (i+1-t)(t-i+1))/2, & t \in [i-1, i) \\ (t-i-1)^2/2, & t \in [i, i+1) \\ 0, & \text{otherwise} \end{cases}
$$

for  $0 \leq i \leq 5$ . The graphs of the functions whose translations form the basis functions are shown next.

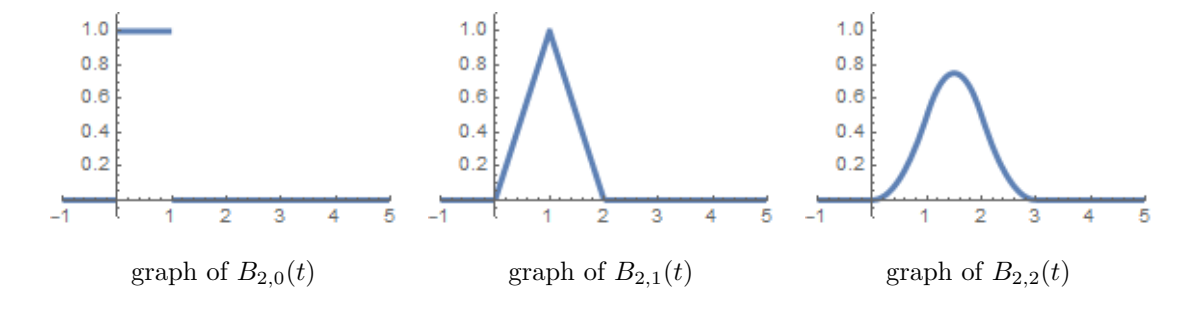

The support of the B-spline curve is  $[t_0, t_8] = [-2, 6]$ , but for comparison to the open B-spline curve, we care only about the subinterval [0, 4]. Choose control points  $F_0 = 1$ ,  $F_1 = 2$ ,  $F_2 = 3/2$ ,  $F_3 = 1/4$ ,  $F_4 = 5/4$  and  $F_5 = 5/4$ . Assume these occur at equally spaced t-values on [0, 4],  $\{0, 4/5, 8/5, 12/5, 16/5, 4\}$ . The graph of the B-spline curve  $\sum_{i=0}^{5} F_i B_{i,2}(t)$  is shown next,

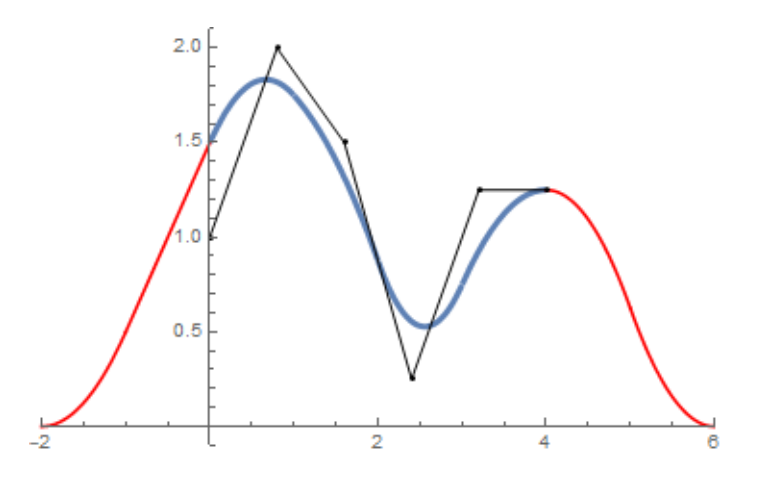

The control points are drawn in black and connected by a polyline drawn in black. The B-spline curve is drawn in blue for the domain [0, 4] that is common with the open B-spline curve. The graph shows the remaining portions of the curve for the t-intervals [−2, 0] and [4, 6], drawn in red. As expected, the height values at  $t_0 = -2$  and  $t_8 = 6$  are zero the support is [−2, 6]. Compare this graph to the one shown for the open uniform curve discussed in the previous example.

# <span id="page-8-0"></span>3 Floating Uniform Knots

The B-spline basis functions with floating uniform knots are used for B-spline interpolation of image data. Let us analyze these functions in more depth. As shown in equations [\(2\)](#page-2-3) and [\(3\)](#page-2-4), the basis function  $B_{i,j}(t)$ has support  $[t_i, t_{i+1+j}]$ . I will refer to the half-closed interval  $[t_i, t_{i+1+j})$  as the t-domain of the function; later we will have a change of variables introducting an s-variable and need to distinguish between s and t and between support and domain. As example [2](#page-7-0) illustrates,  $B_{i,j}(t)$  is a piecewise polynomial function on its support.  $B_{i,0}(t)$  is piecewise constant,  $B_{i,1}(t)$  is piecewise linear,  $B_{i,2}(t)$  is piecewise quadratic, and so on. Generally,  $B_{i,j}(t)$  is piecewise polynomial with  $j+1$  polynomials each having degree j. The goal is to construct formulas for the polynomials.

#### <span id="page-8-1"></span>3.1 Reduction to Integer-Valued Knots

It is sufficient to analyze the basis functions using a change of variables that converts the constant spacing between knots to unit length. Let  $\Delta > 0$  be the constant spacing; that is,  $t_{i+1} - t_i = \Delta$  for all i. Given a starting knot  $t_0$ , the knots are  $t_i = t_0 + i\Delta$  for  $0 \leq i \leq n$ . Consider the change of variables  $t = t_0 + s\Delta$ . Define the s-knots by  $s_i = (t_i - t_0)/\Delta$ , in which case  $s_{i+1} - s_i = 1$  for all i. This leads to  $s_i = i$  for all i because  $s_0 = 0$ . The recursive formulas for the B-spline basis functions may be written in terms of the s-variable,

<span id="page-8-2"></span>
$$
B_{i,0}(s) = \begin{cases} 1, & s \in [i, i+1) \\ 0, & \text{otherwise} \end{cases}
$$
 (4)

for  $0 \leq i \leq n-1$  and

<span id="page-9-3"></span>
$$
B_{i,j}(s) = \begin{cases} \left(\frac{s-i}{j}\right) B_{i,j-1}(s) + \left(\frac{i+1+j-s}{j}\right) B_{i+1,j-1}(s), & s \in [i, i+1+j) \\ 0, & \text{otherwise} \end{cases}
$$
(5)

for  $1 \leq j \leq d$  and  $0 \leq i \leq n-1-j$ . As observed previously, the basis functions for a specified j are translations of a single function, so  $B_{i+\ell,j} (s) = B_{i,j} (s - \ell)$ . The single functions are indexed solely by j, say,  $\hat{B}_j(s) = B_{0,j}(s)$ . The implication is that  $B_{i,j}(s) = \hat{B}_j(s-i)$ .

### <span id="page-9-0"></span>3.2 B-Spline Curve for Integer Knots

Using the construction in the previous section, the B-spline curve of degree  $d$  generated by the basis functions is

<span id="page-9-1"></span>
$$
\mathbf{X}(s) = \sum_{i=0}^{c} \mathbf{F}_{i} B_{i,d}(s) = \sum_{i=0}^{c} \mathbf{F}_{i} \hat{B}_{d}(s - i)
$$
(6)

Equation [\(6\)](#page-9-1) is a convolution of the control points with the basis function  $\hat{B}_d(s)$ . The basis function has support  $[0, d+1]$  and has s-domain  $[d, n-d] = [d, c+1)$ . On this domain we are guaranteed that for any selected s,  $X(s)$  involves a sum of  $d+1$  terms with the remaining terms zero because s is outside the domains of the corresponding basis functions. To illustrate, the t-domain of the B-spline curve in example [2](#page-7-0) is  $[0, 4]$ . The change of variables from t to s is  $t = s - 2$ , so the s-domain of the curve is [2,6]. The B-spline curve evaluation is shown in Table [1,](#page-9-2) including the boundary evaluations for s outside the domain,

<span id="page-9-2"></span>Table 1. Evaluation of the B-spline curve shows the local control provided by the B-spline basis functions.

| s-interval     | X-curve           | evaluation                                                   |
|----------------|-------------------|--------------------------------------------------------------|
| $(-\infty,0)$  |                   | $\theta$                                                     |
| [0, 1)         | $\mathbf{X}_0(s)$ | $F_0\hat{B}_2(s)$                                            |
| [1, 2)         | $\mathbf{X}_1(s)$ | $F_0 \hat{B}_2(s) + F_1 \hat{B}_2(s-1)$                      |
| [2, 3)         | $\mathbf{X}_2(s)$ | $F_0 \hat{B}_2(s) + F_1 \hat{B}_2(s-1) + F_2 \hat{B}_2(s-2)$ |
| [3, 4)         | $\mathbf{X}_3(s)$ | $F_1\hat{B}_2(s-1) + F_2\hat{B}_2(s-2) + F_3\hat{B}_2(s-3)$  |
| [4, 5)         | $\mathbf{X}_4(s)$ | $F_2\hat{B}_2(s-2) + F_3\hat{B}_2(s-3) + F_4\hat{B}_2(s-4)$  |
| [5, 6)         | $\mathbf{X}_5(s)$ | $F_3\hat{B}_2(s-3) + F_4\hat{B}_2(s-4) + F_5\hat{B}_2(s-5)$  |
| [6, 7)         | $\mathbf{X}_6(s)$ | $F_4\hat{B}_2(s-4) + F_5\hat{B}_2(s-5)$                      |
| [7, 8)         | $\mathbf{X}_7(s)$ | $F_5\hat{B}_2(s-5)$                                          |
| $[8, +\infty)$ |                   | $\overline{0}$                                               |

The evaluations on the s-domain [2, 6] are shown between the dashed lines of the table. The curve pieces  $\mathbf{X}_2(s)$  through  $\mathbf{X}_5(s)$  are the only ones relevant for the evaluation. Observe that the naming  $\mathbf{X}_i(s)$  is suggestive that the s-domain is  $[i, i + 1]$ .

### <span id="page-10-0"></span>3.3 Construction of the Basis Function Polynomial Pieces

The recursive formulas reduce to the following, essentially setting  $i = 0$  in equations [\(4\)](#page-8-2) and [\(5\)](#page-9-3) and using the translation equivalence,

<span id="page-10-1"></span>
$$
\hat{B}_0(s) = \begin{cases} 1, & s \in [0,1) \\ 0, & \text{otherwise} \end{cases}
$$
 (7)

and

$$
\hat{B}_j(s) = \begin{cases}\n\left(\frac{s}{j}\right)\hat{B}_{j-1}(s) + \left(\frac{j+1-s}{j}\right)\hat{B}_{j-1}(s-1), & s \in [0, j+1) \\
0, & \text{otherwise}\n\end{cases}
$$
\n(8)

The polynomials are  $\hat{B}_j(s) = P_{j,k}(s)$  for  $s \in [k, k+1)$  where  $0 \le k \le j$ , a set of  $j+1$  polynomials each with degree  $j$ . Equation  $(7)$  implies

$$
P_{0,0}(s) = 1, \quad s \in [0,1) \tag{9}
$$

a constant polynomial. When  $j = 1$ , we have

$$
\hat{B}_1(s) = s\hat{B}_0(s) + (2 - s)\hat{B}_0(s - 1), \ \ s \in [0, 2)
$$
\n<sup>(10)</sup>

 $\hat{B}_0(s)$  is defined for  $s \in [0,1)$ .  $\hat{B}_0(s-1)$  is defined for  $s-1 \in [0,1)$ , that is, for  $s \in [1,2)$ . Therefore,  $B_1(s) = s$  for  $s \in [0,1)$  and  $B_1(s) = 2 - s$  for  $s \in [1,2)$ . The polynomials of degree 1 in the recursion are

$$
P_{1,0}(s) = s, \t s \in [0,1)
$$
  
\n
$$
P_{1,1}(s) = -s + 2 = 1 - (s - 1), \t s \in [1,2)
$$
\n(11)

which is consistent with the graph of  $B_{2,1}(t)$  in example [2.](#page-7-0) When  $j = 2$ , we have

$$
\hat{B}_2(s) = (s/2)\hat{B}_1(s) + ((3-s)/2)\hat{B}_1(s-1), \ \ s \in [0,3)
$$
\n(12)

 $\hat{B}_1(s)$  is defined for  $s \in [0, 2)$ .  $\hat{B}_1(s-1)$  is defined for  $s \in [1, 3)$ . Therefore,  $B_2(s) = (s/2)s$  for  $s \in [0, 1)$ ,  $B_2(s) = (s/2)(2-s) + ((3-s)/2)(s-1)$  for  $s \in [1,2)$  and  $B_2(s) = ((3-s)/2)(2-(s-1))$  for  $s \in [1,3)$ . The polynomials of degree 2 in the recursions are

$$
P_{2,0}(s) = s^2/2,
$$
  
\n
$$
s \in [0,1)
$$
  
\n
$$
P_{2,1}(s) = (-2s^2 + 6s - 3)/2 = (1 + 2(s - 1) - 2(s - 1)^2)/2, \quad s \in [1,2)
$$
  
\n
$$
P_{2,2}(s) = (s^2 - 6s + 9)/2 = (1 - 2(s - 2) + (s - 2)^2)/2, \quad s \in [2,3)
$$
\n(13)

which is consistent with the graph of  $B_{2,2}(t)$  in example [2.](#page-7-0)

Generally,

<span id="page-10-2"></span>
$$
P_{j,k}(s) = (s/j)P_{j-1,k}(s) + ((j+1-s)/j)P_{j-1,k-1}(s-1), \ \ s \in [k,k+1)
$$
\n
$$
(14)
$$

for  $0 \le k \le j$  where  $P_{j-1,k}(s)$  is defined for  $s \in [0,j)$  and  $P_{j-1,k}(s-1)$  is defined for  $s \in [1,j+1)$ . There are boundary conditions, so to speak. The polynomials  $P_{j,k}(s)$  that we want are those for which  $0 \leq j \leq k$ . If  $k < 0$  or  $k > j$ , define  $P_{j,k}(s) = 0$ ; that is, these polynomials are identically zero for all s.

For example, consider the case  $j = 3$ . For  $k = 0$  and  $s \in [0, 1)$ ,

$$
P_{3,0}(s) = (s/3)P_{2,0}(s) + ((4 - s)/3)P_{2,-1}(s - 1)
$$
  
=  $(s/3)[s^2/2] + ((4 - s)/3)[0]$   
=  $s^3/6$  (15)

For  $k = 1$  and  $s \in [1, 2)$ ,

$$
P_{3,1}(s) = (s/3)P_{2,1}(s) + ((4 - s)/3)P_{2,0}(s - 1)
$$
  
=  $(s/3)[(s(2 - s) + (3 - s)(s - 1))/2] + ((4 - s)/3)[(s - 1)^2/2]$   
=  $(-3s^3 + 12s^2 - 12s + 4)/6$   
=  $(1 + 3(s - 1) + 3(s - 1)^2 - 3(s - 1)^2)/6$  (16)

For  $k = 2$  and  $s \in [2, 3)$ ,

$$
P_{3,2}(s) = (s/3)P_{2,2}(s) + ((4 - s)/3)P_{2,1}(s - 1)
$$
  
= (s/3)[(3 - s)<sup>2</sup>/2] + ((4 - s)/3)[((s - 1)(2 - (s - 1)) + (3 - (s - 1))((s - 1) - 1))/2]  
= (3s<sup>3</sup> - 24s<sup>2</sup> + 60s - 44)/6  
= (4 - 6(s - 2)<sup>2</sup> + 3(s - 2)<sup>3</sup>)/6

For  $k = 3$  and  $s \in [3, 4)$ ,

$$
P_{3,3}(s) = (s/3)P_{2,3}(s) + ((4 - s)/3)P_{2,2}(s - 1)
$$
  
=  $(s/3)[0] + ((2 - s)/3)[((s - 1)(2 - (s - 1)) + (3 - (s - 1))((s - 1) - 1))/2]$   
=  $(-s^3 + 12s^2 - 48s + 64)^3/6$   
=  $(1 - 3(s - 3) + 3(s - 3)^2 - (s - 3)^3)/6$  (18)

Figure [1](#page-11-0) shows the graph of the 4 polynomial pieces.

<span id="page-11-0"></span>**Figure 1.** The graph of the function  $\hat{B}_3(s)$ , composed of the graphs of  $P_{3,0}(s)$  drawn in red,  $P_{3,1}(s)$  drawn in green,  $P_{3,2}(s)$  drawn in blue and  $P_{3,3}(s)$  drawn in orange.

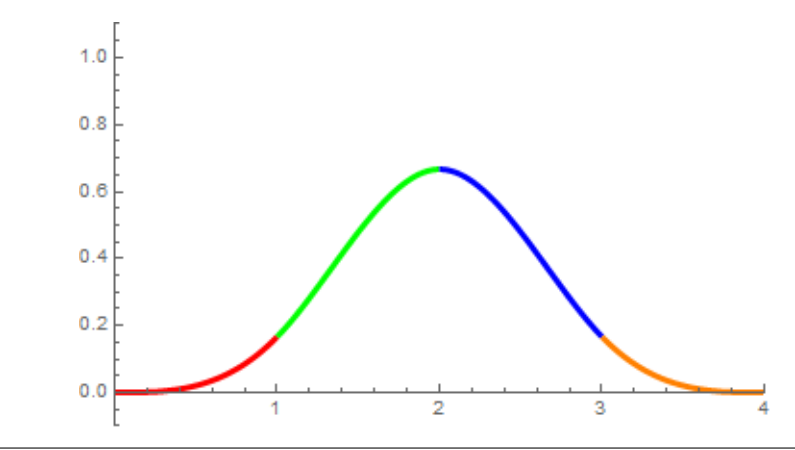

### <span id="page-12-0"></span>3.4 Construction of the B-Spline Curve Pieces

A further reduction in the structure of the B-spline curves now follows from the construction of the polynomials  $P_{j,k}(s)$ . In table [1](#page-9-2) corresponding to example [2,](#page-7-0) the curves pieces are shown next. Only those curves corresponding to the s-support [2, 6] are listed.

$$
X_2(s) = F_0 P_{2,2}(s-0) + F_1 P_{2,1}(s-1) + F_2 P_{2,0}(s-2), \quad s \in [2,3)
$$
  
\n
$$
X_3(s) = F_1 P_{2,2}(s-1) + F_2 P_{2,1}(s-2) + F_3 P_{2,0}(s-3), \quad s \in [3,4)
$$
  
\n
$$
X_4(s) = F_2 P_{2,2}(s-2) + F_3 P_{2,1}(s-3) + F_4 P_{2,0}(s-4), \quad s \in [4,5)
$$
  
\n
$$
X_5(s) = F_3 P_{2,2}(s-3) + F_4 P_{2,1}(s-4) + F_5 P_{2,0}(s-5), \quad s \in [5,6)
$$
\n
$$
(19)
$$

Generally, for a B-spline curve  $\mathbf{X}(s) = \sum_{i=0}^{c} \mathbf{F}_i \hat{B}_d(s-i)$  with  $c+1$  control points, degree d and s-domain  $[d, c + 1)$ , the curve pieces are

<span id="page-12-1"></span>
$$
\mathbf{X}_{d+i}(s) = \sum_{j=0}^{d} \mathbf{F}_{i+j} P_{d,d-j}(s-i-j)
$$
\n(20)

for  $0 \leq i \leq c - d$ .

Define the polynomials  $Q_{d,k}(s) = P_{d,k}(s+k)$  for  $0 \le k \le d$ ; then  $P_{d,d-j}(s-i-j) = P_{d,d-j}(s+(d-j)-d-i)$  $Q_{d,d-j}(s-d-i)$  and Equation [20](#page-12-1) becomes

<span id="page-12-2"></span>
$$
\mathbf{X}_{d+i}(s) = \sum_{j=0}^{d} \mathbf{F}_{i+j} Q_{d,d-j}(s-d-i)
$$
\n(21)

for  $0 \le i \le c-d$  and  $s \in [d+i, d+i+1)$ . The translation in the Q-polynomials is independent of j. In this form, we can factor out a *blending matrix*  $A_d = [a_{j\ell}^{(d)}]$  that has size  $(d+1) \times (d+1)$  and combines powers of  $(s - d - i)$  into the Q-polynomial terms. Equation [\(21\)](#page-12-2) becomes

<span id="page-12-3"></span>
$$
\mathbf{X}_{d+i}(s) = \sum_{j=0}^{d} \mathbf{F}_{i+j} \sum_{k=0}^{d} a_{jk}^{(d)} (s - d - i)^k
$$
\n(22)

for  $0 \leq i \leq c - d$  and  $s \in [d + i, d + i + 1)$ . The blending matrices for small values of d are shown next,

$$
A_1 = \begin{bmatrix} 1 & -1 \\ 0 & 1 \end{bmatrix}, A_2 = \frac{1}{2} \begin{bmatrix} 1 & -2 & 1 \\ 1 & 2 & -2 \\ 0 & 0 & 1 \end{bmatrix}, A_3 = \frac{1}{6} \begin{bmatrix} 1 & -3 & 3 & -1 \\ 4 & 0 & -6 & 3 \\ 1 & 3 & 3 & -3 \\ 0 & 0 & 0 & 1 \end{bmatrix}
$$

$$
A_4 = \frac{1}{24} \begin{bmatrix} 1 & -4 & 6 & -4 & 1 \\ 11 & -12 & -6 & 12 & -4 \\ 11 & 12 & -6 & -12 & 6 \\ 1 & 4 & 6 & 4 & -4 \\ 0 & 0 & 0 & 0 & 1 \end{bmatrix}, A_5 = \frac{1}{120} \begin{bmatrix} 1 & -5 & 10 & -10 & 5 & -1 \\ 26 & -50 & 20 & 20 & -20 & 5 \\ 66 & 0 & -60 & 0 & 30 & -10 \\ 26 & 50 & 20 & -20 & -20 & 10 \\ 1 & 5 & 10 & 10 & 5 & -5 \\ 0 & 0 & 0 & 0 & 0 & 1 \end{bmatrix}
$$
(23)

An implementation of B-splines can compute the matrices using code that implements univariate polynomial arithmetic. Equation [\(14\)](#page-10-2) is used to generate the polynomials  $P_{d,k}(s)$  for  $0 \leq k \leq d$ . The Q-polynomials are then generated by  $Q_{d,k}(s) = P_{d,k}(s+k)$  for  $0 \le k \le d$ . The elements of  $A_d$  can be computed from the coefficients of the Q-polynomials. Listing [1](#page-13-0) shows pseudocode for the computations.

<span id="page-13-0"></span>**Listing 1.** Computation of the blending matrix  $A_d$  from the coefficients of the Q-polynomials.

```
// Input:  degree d > 0<br>// Output:  (d+1)x(d+1) blending matrix A<br><mark>void</mark> ComputeBlendingMatrix(int d, Real A[d + 1][d + 1])
{
        // Coefficients of polynomial P[i] are P[i][0..d].<br>Polynomial P[d + 1];  // default degrees are 0
        // P{0,0}(s) = 1P[0][0] = 1;/L0 = s/j, the constant term is set to 0. The linear term 1/j will be set later.
       Polynomial> L0(1); // input is the degree 1
       L0 [0] = 0;\frac{1}{\sqrt{2}} \frac{L1(s)}{s} = \frac{(j + 1 - s)}{j}<br>Polynomial \frac{L1(1)}{s};
        // s-1 is used in computing translated P\{j-1,k-1\}(s-1)<br>Polynomial sm1 = \{-1, 1\}; // \{sm1[0], sm1[1] \}// Compute P\{j, k\}(s) = L0(s)*P\{j-1, k\}(s) + L1(s)*P\{j-1, k-1\}(s-1) for<br>
// 0 \le k \le j where 1 \le j \le \text{degree}. When k = 0, P\{j-1, -1\}(s) = 0,<br>
// so P\{j, 0\}(s) = L0(s)*P\{j-1, 0\}(s). When k = j, P\{j-1, j\}(s) = 0,<br>
// so P\{j, j\}(Real invJ = 1.0 / j;
               L0[1] = invJ;
```

```
L1 [0] = 1.0 + invJ;\lfloor 1 \rfloor = -\ln v \rfloor;
    for (int k = j; k >= 0; --k)
    {
         Polynomial result = { 0 }; // constant polynomial 0
         if (k > 0){
             // For polynomial Q(t), Q. Get Translation (t0) is Q(t-t0).
             result += L1 * P[k - 1]. Get Translation (1);
        }
         if (k < j){
             result += L0 * P[k];}
        P[k] = result;}
}
// Compute Q{d, k}(s) = P{d, k}(s + k). For polynomial P(s),
 \sqrt{p}. Get Translation (-k) is P(s+k).
P olynomial Q[d + 1];
for (int k = 0; k \leq d; \frac{1}{k}{
    Q[k] = P[k]. Get Translation(-k);
}
// Extract the matrix A from the Q-polynomials. Row r of A contains the
   coefficients of Q{d, d-r}(s).
for (int k = 0, r = d; k \le d; +k, -r)
{
    for (uint32_t c = 0; c \leq d; \text{+}c)
    {
        A[r][c] = Q[k][c];}
}
```
# }

#### <span id="page-14-0"></span>3.5 Choosing Parameters Commensurate with Control-Point Indices

The B-spline curve has  $c+1$  control points  $\mathbf{F}_i$  for  $0 \leq i \leq c$ . The s-support of the B-spline curve is  $[d, c+1]$ and the s-knots are consecutive integers. The number of integers in  $[d, c + 1]$  is  $c + 2 - d$ , which is not the number of control points when  $d > 1$ . Therefore, it is not possible to choose integer values in [d, c + 1] to correspond to the control point indices.

Although it is possible to choose a B-spline curve parameter  $t \in [0, c]$  and then map it to  $s \in [d, c + 1]$ , I prefer instead to think of the sample values chosen at the center of an interval. This is similar to the concept of texture samples assigned to pixel centers, where the pixel is considered to be a solid square rather than a single point location. My choice for the B-spline curve parameter is  $t \in [-1/2, c + 1/2]$ . The mapping from t to s is  $s = d + ((c + 1 - d)/(c + 1))(t + 1/2)$ . The B-spline curve is  $\mathbf{X}(t)$ . Compute the B-spline curve point  $\mathbf{X}(i)$  to approximate the control point  $\mathbf{F}_i$  in the sense that given a sequence of input control points  $\mathbf{F}_i$ , you can produce a sequence of (smoothed) output control points  $\mathbf{G}_i = \mathbf{X}(i)$ .

# <span id="page-15-0"></span>4 Polynomial Evaluation using Horner's Method

Let  $p(u) = \sum_{k=0}^{d} p_k u^k$  be a polynomial of degree d with  $p_d \neq 0$ . The naive evaluation algorithm treats the polynomial as a dot product of coefficients and powers of  $u$ ,

$$
p(u) = (p_0, p_1, \dots, p_d) \cdot (1, u, \dots, u^d) \tag{24}
$$

This is not a good choice when using floating-point arithmetic; for example, if  $u$  is a small number and  $d$  is somewhat large, the powers might eventually become zero (before reaching power d) due to floating-point rounding errors. A more robust approach for evaluation of  $p(u)$  is Horner's method,

<span id="page-15-2"></span>
$$
p(u) = p_0 + u(p_1 + u(p_2 \dots) \dots)
$$
\n(25)

For example, a degree-2 polynomial factors as  $p(u) = p_0 + u(p_1 + up_2)$  and a degree-3 polynomial factors as  $p(u) = p_0 + u(p_1 + u(p_2 + up_3))$ . In the context of B-spline derivative evaluation, the polynomials are of the form  $p(u) = (a_0b_0, a_1b_1, \ldots, a_d b_d) \cdot (1, u, \ldots, u^d)$ , in which case the premultiplications  $a_ib_i$  increase the computational cost slightly. Generally, Horner's method is shown in Listing [2.](#page-15-1) The listing also includes the variation mentioned previously.

<span id="page-15-1"></span>Listing 2. Pseudocode for Horner's method to evaluate a polynomial robustly.

```
int const degree = some_positive_degree;
double p[degree + 1]; // the polynomial coefficients<br>double u; // input to the polynomial
  one evaluation scheme, avoids some initialization code
double value = 0.0;
for (int i = degree; i \ge 0; -i)
{
  value = p[i] + u * value;}
// another evaluation scheme with additional initialization code
int i = degree;double value = p [degree];
for (--i; i >= 0; -i){
  value = p[i] + u * value;}
// The variation when the polynomial has coefficients a[i]*b[i].<br>int const degree = some_positive_degree;
double a [degree + 1], b [degree + 1];
double u;
double value = 0.0:
for (int i = degree, i > = 0, -i)
{
  value = a[i] * b[i] + u * value;}
```
The hope is that each intermediate value is of appropriate size so that even when u is small,  $p[i] + u^*$  value does not have significant rounding errors. The operation count for a single evaluation of a degree-d polynomial is 2d because there are d multiplications and d additions. In the variation where the coefficients are products of numbers, the operation count for a single evaluation is  $3d+1$  because there are  $d+1$  premultiplications followed by the 2d operations for the pairs of multiplications and additions in the for-loop.

### <span id="page-16-0"></span>5 B-Splines for 1-Dimensional Data

Let the 1-dimensional samples be  $\{\mathbf{F}_i\}_{i=0}^c$  and choose the degree  $d > 0$  for the B-spline interpolator. The B-spline interpolator is that of equation [\(22\)](#page-12-3),

<span id="page-16-2"></span>
$$
\mathbf{X}_{d+i}(s) = \sum_{j=0}^{d} \mathbf{F}_{i+j} \sum_{k=0}^{d} a_{jk}^{(d)} (s - d - i)^k
$$
\n(26)

for  $0 \le i \le c - d$  and where  $s \in [d + i, d + i + 1)$ . Keep in mind that the implementation will require you to choose  $t \in [-1/2, c+1/2]$  and then compute internally  $s-d = ((c+1-d)/(c+1))(t+1/2)$ . The index i is determined from s in order to select  $\mathbf{X}_{d+i}(s)$  for evaluation.

Given a value t, the computation of i, s and  $u = s - d - i$  from t is a constant-time operation. Listing [3](#page-16-1) shows pseudocode for the operation.

<span id="page-16-1"></span>**Listing 3.** Given  $t \in [-1/2, c + 1/2)$ , determine the corresponding interval  $[i, i + 1)$  that contains  $s - d$ and then compute  $u = s-d-i$ . The actual input t is clamped to the support interval  $[-1/2, c+1/2]$ , which includes the right endpoint  $c + 1/2$ .

```
Inputs:
      tmin = -1/2, tmax = c + 1/2, dsdt = (c + 1 - d)/(c + 1), numControls = c + 1, degree = d
// Outputs:
//     í:  the  interval  [i , i+1)  contains  s −  d,    u =  s −  d −   i   in  [0,1)<br><mark>void</mark>  GetKey(Real  t,  Real  tmin ,  Real  tmax ,  Real  dsdt ,  int  numControls ,  <mark>int  degree ,   int&</mark>  i ,  Real&  u)
{
     // Compute s - d = ((c + 1 - d)/(c + 1))(t + 1/2) and the index i for which
     \frac{1}{2} d + i <= s <= d + i + 1. Let u = s - d - i so that 0 \le u \le 1.
     if (t > tmin){
          if (t < tmax)
          {
                Real s_minus_d = dsdt * (t - tmin); // s - di = floor(s_minus_d); // largest integer smaller or equal to s — d<br>u = s_minus_d — i; // s — d — i in [0,1)
          }
          else // clamp to t = tmax
           {
                  When t = tmax, s - d = c + 1 - d. Choosing i = floor(s - d) = c + 1 - d as in
                \frac{1}{\pi} the case t < tmax leads to an interval [c \frac{1}{T} 1 - d, c \frac{1}{T} 2 - d) that is outside the
                // domain of s - d. Choose instead i = c - d and u = 1, which corresponds to the
                // right endpoint of the support of the t-domain.<br>i = numControls - 1 - degree; // c - d
               u = 1;
          }
     }
     else // clamp to t = tmin{
          i = 0;
          u = 0 ;
     }
}
```
The computational costs for the B-spline evaluation depend on the distribution of the s-values. Several evaluation methodologies are described next.

#### <span id="page-17-0"></span>5.1 Evaluation without Caching

The straightforward evaluation algorithm is to compute the polynomial terms first and then compute the weighted sum of control points. Equation [\(26\)](#page-16-2) is parenthesized as follows for this algorithm,

<span id="page-17-4"></span>
$$
\mathbf{X}_{d+i}(s) = \sum_{j=0}^{d} \mathbf{F}_{i+j} \left( \sum_{k=0}^{d} a_{jk}^{(d)} u^k \right) = \sum_{j=0}^{d} \mathbf{F}_{i+j} \phi_j(u)
$$
(27)

where  $u = s - d - i \in [0, 1)$  and where  $\phi_i(u)$  is the dot product of row j of  $A^{(d)}$  with the polynomial vector  $(1, u, \ldots, u^d)$ . The polynomials should be evaluated using Horner's method as defined in equation [\(25\)](#page-15-2).

The operation count for a single evaluation of a degree- $d$  polynomial is 2 $d$  because there are  $d$  multiplications and d additions. There are  $d+1$  polynomials  $\phi_i(u)$  to evaluate, so the collective operation count is  $2d(d+1)$ . Although the motivation for this document is that the control points  $\mathbf{F}_i$  are scalars, the interpolation applies for higher-dimensional data; let  $\alpha$  be the dimension of the control points. The weighted average of the control points requires  $d + 1$  multiplications of scalars times control points and d additions of those products. The total operation count for an evaluation with a single u is  $2d(d+1) + \alpha(2d+1)$ .

The B-spline derivative of order m is

<span id="page-17-3"></span>
$$
\mathbf{X}_{d+i}^{(m)}(s) = \sum_{j=0}^{d} \mathbf{F}_{i+j} \left( \sum_{k=0}^{d-m} a_{j,(k+m)}^{(d)} w_{mk} u^k \right) = \sum_{j=0}^{d} \mathbf{F}_{i+j} \phi_j^{(m)}(u)
$$
(28)

where

<span id="page-17-1"></span>
$$
w_{mk} = (k+1)\cdots(k+m) = \prod_{\ell=1}^{m} (k+\ell), \ \ 1 \leq m \leq d, \ 0 \leq k \leq d-m \tag{29}
$$

and where  $\phi_j^{(m)}(u)$  is the derivative of order m of  $\phi_j(u)$ . Define  $w_{0k} = 1$  for  $0 \le k \le d$  so that  $\phi_j(u) = \phi_j^{(0)}(u)$ , effectively extending equation [\(29\)](#page-17-1) for  $0 \le m \le d$ .

The  $w_{mk}$  can be precomputed and stored in a 1-dimensional array. For example, when  $d = 3$ , we can precompute

$$
\left[ \begin{array}{ccc} w_{00} & w_{01} & w_{02} & w_{03} \end{array} \middle| \begin{array}{ccc} w_{10} & w_{11} & w_{12} \end{array} \middle| \begin{array}{ccc} w_{20} & w_{21} \end{array} \middle| \begin{array}{ccc} w_{30} \end{array} \right] = \left[ \begin{array}{ccc} 1 & 1 & 1 & 1 \end{array} \middle| \begin{array}{ccc} 1 & 2 & 3 & 2 & 6 \end{array} \middle| \begin{array}{ccc} 6 & 5 & 0 \end{array} \right] \tag{30}
$$

As it turns out, we only need to know the location of the last coefficient corresponding to order m. It is  $L_m = (m+1)d - m(m-1)/2$  for  $0 \leq m \leq d$ . Starting with this location, Horner's method allows us to decrement the location index to discover each required coefficient. In the example when  $d = 3$  these indices are  $L_0 = 3$ ,  $L_1 = 6$ ,  $L_2 = 8$  and  $L_3 = 9$ . Listing [4](#page-17-2) contains pseudocode for precomputing the  $w_{mk}$  and the location indices.

#### <span id="page-17-2"></span>Listing 4. Pseudocode for precomputing the cofficients that store products of powers for the derivative evaluations.

```
void ComputeDCoefficients (int d, Real dCoefficients [(d+1)(d+2)/2], int lmax [d+1])
{
       // Compute w\{0,k\} corresponding to order m = 0. This includes initialization of all w—terms<br>// to 1 because for m > 0, we will incrementally multiply the w—terms to obtain the derivative
       \left/ \right/ coefficients.<br>for (int i = 0; i < (d+1)(d+2)/2; ++i)
```

```
{
      d C o efficients [i] = 1;
}
// Compute w{m, k} corresponding to order m > 0.
for (int m = 1, i0 = 0, i1 = d + 1; m <= d; ++m)
{
      +i0 :
      for (int j = m, factor = 1; j \le d; \pm j, \pmfactor, \pm i0, \pm i1)
      {
             d \text{Coefficients} [i1] = d Coefficients [i0] * factor;
      }
}
// Compute the locations of the last coefficients in each order's block.
\mathsf{Im}\,\mathsf{ax}\,[\mathsf{0}]\,=\,\mathsf{d}\,; \ \ \mathsf{for}\,\,\,(\,\mathsf{int}\,\,\mathsf{id}\,=\,0\,,\,\,\mathsf{id}\,=\,1\,;\,\,\,\mathsf{id}\,\leq\, \mathsf{d}\,; \,\,\,\mathsf{id}\,=\,\mathsf{id}\, + +\,\mathsf{d}{
      lmax[i1] = lmax[i0] + d - i0;}
```
}

A similar cost analysis applies to derivatives of order m of the B-spline function with  $1 \leq m \leq d$ . To compute the B-spline derivative of equation [\(28\)](#page-17-3), Horner's method is used for evaluating the  $d+1$  polynomials  $\phi_j^{(m)}(u)$ . A single polynomial evaluation requires  $3(d-m)+1$  operations and the weighted sum of control points requires  $\alpha(2d+1)$  operations, leading to a total operation count of  $(3(d-m)+1)(d+1)+\alpha(2d+1)$ . Pseudocode for evaluating equation [\(28\)](#page-17-3) is shown in Listing [5.](#page-18-0)

<span id="page-18-0"></span>Listing 5. Pseudocode for evaluating the 1-dimensional B-spline or of its derivatives as shown in equation [\(27\)](#page-17-4). The Controls::Type is the type of the control points  $\mathbf{F}_i$  and ctZero is the natural zero value for that type. The pseudocode for the function GetKey is found in Listing [3.](#page-16-1) The evaluation is in terms of the t-variable, but equation [\(28\)](#page-17-3) is in terms of the s-variable where  $s = d + ((c+1-d)/(c+1))(t+1/2)$ . Using the chain rule when differentiating, we need to multiply the specified-order derivative by a power of  $ds/dt = (c + 1 - d)/(c + 1)$ .

```
degree: degree of the B-spline (d)numControls: number of control points <math>(c+1)</math>controls: array of control points
// tmin : =1/2
// tmax : c + 1/2
// powerDSDT: array of powers of ds/dt = (c + 1 − d) / (c + 1)<br>// dcoefficient: array of derivative polynomial coefficients, size (d+1)*(d+2)/2<br>// lmax: location of the last coefficient for the block of specified order
     A: blending matrix, accessed as A(row, col)phi: array of polynomial evaluations that multiply the control points
Contents::Type EvaluateNoCaching (int order, Real t)
{
     Controls :: Type result = ctZero;
     if (0 \leq z order && order \leq z degree)
     {
          int i:
          Real u:
          GetKey(t, tmin, tmax, powerDSDT[1], numContents, degree, i, u);for (int j = 0; j \leq d egree; \pm j)
          {
               phi[j] = 0;for (int k = degree, ell = lmax[order]; k >= order; -k, -e11)
               {
                    phi [j] = phi [j] * u + A(j, k) * dcoefficient [ell];}
          }
```

```
for (int j = 0; j \leq d degree; \pm j)
         {
              r e sult = r e sult + c ontrols (i + j) * phi[j];}
         result = result * powerDSDT[order];}
     return result;
}
```
#### <span id="page-19-0"></span>5.2 Evaluation with Precaching

In some applications there will be many evaluations involving s-values that lead to the same index i. The total cost of the evaluations can be reduced from that of the previous section by precomputing a matrix of blended control points. Equation [26](#page-16-2) is rewritten as follows for this algorithm,

$$
\mathbf{X}_{d+i}(s) = \sum_{j=0}^{d} \mathbf{F}_{i+j} \sum_{k=0}^{d} a_{jk}^{(d)} u^k = \sum_{k=0}^{d} \left( \sum_{j=0}^{d} \mathbf{F}_{i+j} a_{jk}^{(d)} \right) u^k = \sum_{k=0}^{d} \Phi_{ik} u^k
$$
(31)

where the last equality defines the  $(c + 1 - d) \times (d + 1)$  vector-valued matrix  $\Phi$  with elements  $\Phi_{ik}$  for  $0 \leq i \leq c - d$  and  $0 \leq k \leq d$ . Observe that the order of the j- and k-summations is reversed.

For a selected i and corresponding  $u, \sum_{k=0}^d \Phi_{ik} u^k$  can be computed using Horner's method. This requires 2d operations, d multiplications of scalars and blended control points and d additions of those products, for a total of 2 $\alpha$ d scalar operations where  $\alpha$  is the dimension of the control points. The operation count using the no-cached algorithm is  $2d(d+1) + \alpha(2d+1)$ , so the precached algorithm is less expensive to compute at runtime.

Precomputing of  $\Phi$  is assumed to be offline, so its cost is not included in the operation count. Each matrix element involves  $d+1$  products of scalars times control points followed by d additions of those products for a cost of  $\alpha(2d+1)$  operations. The total cost of the precomputing is  $\alpha(2d+1)(d+1)(c+1-d)$ . The dominant cost occurs because of the potentially large number of control points. The precaching algorithm has an expensive—but fixed—offline cost that is justified when the number of runtime evaluations is sufficiently large. Precaching also has a space–time tradeoff. The number of blended control points is  $(d+1)(c+1-d)$ , which is larger than the number of control points  $c + 1$ . The algorithm uses additional memory in order to obtain better runtime performance. Listing [6](#page-19-1) contains pseudocode for precomputing the elements of Φ.

```
degree: degree of the B-spline (d)numControls: number of control points <math>(c+1)//   controls: array of control points<br>//  A: blending matrix, accessed as A(row, col)
   tensor: blended controls, accessed as tensor(row, col)
void ComputeTensor(int r, int c)
{
     Contents :: Type element = ctZero;for (int j = 0; j \leq d egree; \pm j)
     {
         e lement = e lement + controls (r + j) * A(j, c);
```
<span id="page-19-1"></span>**Listing 6.** Pseudocode for precomputing  $\mathbf{\Phi}_{ik} = \sum_{j=0}^{d} \mathbf{F}_{i+j} a_{jk}^{(d)}$  for all i and k with  $0 \leq i \leq c - d$  and  $0 \leq k \leq d$ .

```
}
     \, tensor(r, c) = element;
}
void Initialize Tensors ()
{
    int numRows = numControls - degree;
    int numCols = degree + 1;
    for (int r = 0; r < numRows; +r)
    {
         for (int c = 0; c < numCols; \pmc)
         {
             ComputeTensor(r, c);
         }
    }
}
```
The B-spline derivative of order  $m$  when using the precaching algorithm is

<span id="page-20-2"></span>
$$
\mathbf{X}_{d+i}^{(m)}(s) = \sum_{k=0}^{d-m} \left( \mathbf{\Phi}_{i,k+m} w_{mk} \right) u^k \tag{32}
$$

where  $w_{mk}$  is defined in equation [\(29\)](#page-17-1). The evaluation uses Horner's method where the coefficients are products of tensor elements with scalars. Listing [7](#page-20-1) contains pseudocode for the evaluation of equation [\(32\)](#page-20-2) using the summation involving  $\mathbf{\Phi}_{i,k+m}$ .

<span id="page-20-1"></span>Listing 7. Pseudocode for the evaluation of equation [\(32\)](#page-20-2).

```
degree: degree of the B-spline (d)numControls: number of control points <math>(c+1)</math>controls: array of control points
    tmin : -1/2// tmax: c + 1/2<br>// powerDSDT: array of powers of ds/dt = (c + 1 - d) / (c + 1)
    d coefficient: array of derivative polynomial coefficients, size (d+1)*(d+2)/2Imax: location of the last coefficient for the block of specified order
    tensor: blended controls, accessed as tensor(row, col)
Controls :: Type EvaluatePrecaching (int order, Real t)
{
    Contents :: Type result = ctZero;if (0 \leq z \leq 0 order & \& order \leq z \leq 0 degree)
    {
         int i:
        Real u;
        GetKey(t, tmin, tmax, powerDSDT[1], numContents, degree, i, u);for (int k = degree, ell = lmax[order]; k >= order; -k, -ell){
             result = result * u + tensor(i, k) * docefficient[ell];}
        result = result * powerDSDT[order];}
    return result:
}
```
### <span id="page-20-0"></span>5.3 Evaluation with On-Demand Caching

In this methodology, the elements of the matrix  $\Phi$  are not precomputed; rather, they are computed only when needed during an evaluation. Once they are computed, they are stored in the tensor( $r,c$ ) cache. A matrix of Boolean flags, cached $(r,c)$ , is maintained indicating whether or not a matrix element needs to be computed. The flags are all set to false initially. The cost of precomputing all the matrix elements is not incurred. Instead, the cost is based only on computing those elements that are needed during the application execution. This is useful when the application focuses only on a region of interest involving a subset of the control points. Listing [8](#page-21-1) contains pseudocode for the evaluation.

<span id="page-21-1"></span>**Listing 8.** Pseudocode for the evaluation of equation [\(32\)](#page-20-2). The  $\Phi$  elements are computed the first time they are needed and the results are stored in a cache.

```
degree: degree of the B-spline (d)numControls: number of control points <math>(c+1)controls: array of control points
    tmin : \hphantom{0} -1/2// tmax: c + 1/2<br>// powerDSDT: array of powers of ds/dt = (c + 1 – d) / (c + 1)<br>// dcoefficient: array of derivative polynomial coefficients, size (d+1)*(d+2)/2<br>// lmax: location of the last coefficient for the block of s
    tensor: blended controls, accessed as tensor(row, col)
    renser: siement for blending, accessed as cached (row, col)
Controls :: Type EvaluateOnDemandCaching (int order, Realt)
{
     Contents :: Type result = ctZero;if (0 \leq z order && order \leq z degree)
     {
          int i:
          Real u:
          GetKey(t, tmin, tmax, powerDSDT[1], numContents, degree, i, u);for (int k = degree, ell = lmax[order]; k >= order; -k, -e11)
          {
               if (cached(i, k) == false){
                    ComputeTensor(i, k);
                    cached(i, k) = true;}
               result = result * u + tensor(i, k) * docefficient[ell];}
          result = result * powerDSDT[order];}
     return result;
}
```
# <span id="page-21-0"></span>6 B-Splines for 2-Dimensional Data

Let the 2-dimensional samples be  $\{F_{i_0,i_1}\}_{i_0=0,i_1=0}^{c_0,c_1}$  and choose the degrees  $d_0 > 0$  and  $d_1 > 0$  for the B-spline interpolator. It is not necessary that  $d_0 = d_1$ , although in some applications it is common to have the same degree. The B-spline interpolator is defined as a tensor product spline,

<span id="page-21-2"></span>
$$
\mathbf{X}_{d_0+i_0,d_1+i_1}(s_0,s_1) = \sum_{j_0=0}^{d_0} \sum_{j_1=0}^{d_1} F_{i_0+j_0,i_1+j_1} \sum_{k_0=0}^{d_0} \sum_{k_1=0}^{d_1} a_{j_0k_0}^{(d_0)} a_{j_1k_1}^{(d_1)} (s_0 - d_0 - i_0)^{k_0} (s_1 - d_1 - i_1)^{k_1} \tag{33}
$$

for  $0 \le i_n \le c_n - d_n$  and  $s_n \in [d_n + i_n, d_n + i_n + 1]$ . The implementation will require you to choose  $t_n \in [-1/2, c_n + 1/2]$  and then compute internally  $s_n - d_n = ((c_n + 1 - d_n)/(c_n + 1))(t_n + 1/2)$ . The indices  $i_n$  are determined from  $s_n$  in order to select  $\mathbf{X}_{d_0+i_0,d_1+i_1}(s_0,s_1)$  for evaluation. The evaluation methodologies parallel those for the 1-dimensional B-spline functions.

### <span id="page-22-0"></span>6.1 Evaluation without Caching

The straightforward evaluation algorithm is to compute the polynomial terms first and then compute the weighted sum of control points. Equation [\(33\)](#page-21-2) is parenthesized as follows for this algorithm,

$$
\mathbf{X}_{d_0+i_0,d_1+i_1}(s_0,s_1) = \sum_{j_0=0}^{d_0} \sum_{j_1=0}^{d_1} F_{i_0+j_0,i_1+j_1} \left( \sum_{k_0=0}^{d_0} a_{j_0k_0}^{(d_0)} u_0^{k_0} \right) \left( \sum_{k_1=0}^{d_1} a_{j_1k_1}^{(d_1)} u_1^{k_1} \right)
$$
  
\n
$$
= \sum_{j_0=0}^{d_0} \sum_{j_1=0}^{d_1} F_{i_0+j_0,i_1+j_1} \phi_{0,j_0}(u_0) \phi_{1,j_1}(u_1)
$$
 (34)

where  $u_n = s_n - d_n - i_n \in [0,1)$  and  $\phi_{n,j_n}(u_n)$  is the dot product of row  $j_n$  of  $A^{(d_n)}$  with the polynomial vector  $(1, u_n, \ldots, u_n^{d_n}).$ 

The B-spline derivatives of order  $(m_0, m_1)$  are

<span id="page-22-1"></span>
$$
\mathbf{X}_{d_0+i_0, d_1+i_1}^{(m_0, m_1)}(s_0, s_1) = \sum_{j_0=0}^{d_0} \sum_{j_1=0}^{d_1} F_{i_0+j_0, i_1+j_1} \phi_{0, j_0}^{(m_0)}(u_0) \phi_{1, j_1}^{(m_1)}(u_1)
$$
(35)

where

$$
\phi_{n,j_n}^{(m_n)}(u_n) = \sum_{k_n=0}^{d_n - m_n} a_{j_n,(k_n+m_n)}^{(d_n)} w_{m_n,k_n}^{(d_n)} u_n^{k_n}
$$
\n(36)

are the derivatives of  $\phi_{n,j_n}(u_n)$  with  $w_{m_n,\mu}^{(d_n)}$  $\binom{u_n}{m_n,k_n}$  provided by equation [\(29\)](#page-17-1). The superscript on the w-term emphasizes that the subscripts of that term have constraints that depend on the degree  $d_n$ .

The evaluation of equation [\(35\)](#page-22-1) is a simple extension of that shown in equation [\(28\)](#page-17-3). Pseudocode is provided in Listing [9.](#page-22-2)

<span id="page-22-2"></span>Listing 9. Evaluation of the 2-dimensional B-spline or of its derivatives as shown in equation [\(35\)](#page-22-1).

```
degree [2]: degrees of the B-spline
       numControls [2]: numbers of control point
//  controls: array of control points<br>//  tmin[2]:  —1/2
// tmax[2]: (numControls[] + 1/2 )<br>// powerDSDT[2]: array of powers of ds/dt = (numControls[] - d) / numControls[]<br>// dcoefficient [2]: array of derivative polynomial coefficients , size (d[]+1)*(d[]+2)/2<br>// Imax[2]: loca
Controls :: Type EvaluateNoCaching (int order [2], Real t [2])
{
       Contents :: Type result = ctZero;\begin{array}{l} \text{if} \hspace{0.3cm} \left( 0\text{ }<=\text{ order}\left[ 0\right] \text{ }\&amp;\text{ order}\left[ 0\right]<=\text{ degree}\left[ 0\right] \text{ }\&amp;\text{ 0}<=\text{ order}\left[ 1\right] \text{ }\&amp;\text{ 0}=\text{ order}\left[ 1\right] \end{array}{
              int i [2];
               Real u[2];<br><mark>for (int</mark> dim = 0; dim < 2; ++dim)
              {
                      GetKey (t[dim], tmin [dim], tmax[dim], powerDSDT[dim][1], numControls[dim], degree [dim],
                             i [ dim ] , u [ dim ] ) ;
              }
              for (int dim = 0; dim < 2; ++dim)
               {
                      for (int j = 0; j \leq d egree [dim]; \pm j]
```

```
{
             phi [dim ] [ j ] = 0;
             for (int k = degree [ dim], ell = Imax [ dim] [ order [ dim ]]; k > = order [ dim]; -k, -ell){
                  phi [dim ][j] = phi [dim ][j] * u [dim] + A [dim](j, k) * d coefficient [dim ] [ell];
             }
        }
    }
    for (int j1 = 0; j1 \leq 1 degree [1]; +j1)
    {
        Real phi1 = phi[1][j1];for (int j0 = 0; j0 \le j degree [0]; +j0)
         {
             Real phi0 = phi[0][j0];Real phi01 = phi0 * phi1;<br>result = result + controls(i[0] + j0, i[1] + j1) * phi01;
        }
    }
    Real adjust = 1;
    for (int dim = 0; dim < 2; ++dim)
    {
         adjust == powerDSDT[dim][order[dim]];}
    result = result * adjust;}
return result;
```
### <span id="page-23-0"></span>6.2 Evaluation with Precaching

}

Equation [\(33\)](#page-21-2) is rewritten as follows for this algorithm,

<span id="page-23-2"></span>
$$
\mathbf{X}_{d_0+i_0,d_1+i_1}(s_0,s_1) = \sum_{k_0=0}^{d_0} \sum_{k_1=0}^{d_1} \left( \sum_{j_0=0}^{d_0} \sum_{j_1=0}^{d_1} F_{i_0+j_0,i_1+j_1} a_{j_0k_0}^{(d_0)} a_{j_1k_1}^{(d_1)} \right) u_0^{k_0} u_1^{k_1}
$$
\n
$$
= \sum_{k_1=0}^{d_1} \left( \sum_{k_0=0}^{d_0} \boldsymbol{\Phi}_{i_0i_1k_0k_1} u_0^{k_0} \right) u_1^{k_1}
$$
\n(37)

and its derivatives of order  $(m_0, m_1)$  are

<span id="page-23-3"></span>
$$
\mathbf{X}_{d_0+i_0,d_1+i_1}^{(m_0,m_1)}(s_0,s_1) = \sum_{k_1=0}^{d_1-m_1} \left( \sum_{k_0=0}^{d_0-m_0} \Phi_{i_0,i_1,k_0+m_0,k_1+m_1} w_{m_0,k_0}^{(d_n)} u_0^{k_0} \right) w_{m_1,k_1}^{(d_1)} u_1^{k_1}
$$
(38)

Listing [10](#page-23-1) contains pseudocode for precomputing the tensor  $\mathbf{\Phi}_{i_0i_1k_0k_1}$ .

<span id="page-23-1"></span>**Listing 10.** Pseudocode for precomputing  $\Phi_{r_0r_1c_0c_1}$ . The index names r and c are suggestive of the ordering for the tensor in the 1-dimensional B-spline precache algorithm.

```
degree[2]: degrees of the B-spline
     numControls [2]: numbers of control point
     controls: array of control points
//   A[2]:  blending  matrices ,  accessed  as  A[](row, col)<br>//   tensor:  blended  controls ,  accessed  as  tensor(r0,r1,c0,c1)
void ComputeTensor(int r0, int r1, int c0, int c1)
{
     Contents :: Type element = ctZero;for (int j1 = 0; j1 \leq degree [1]; ++j1)
     {
          Real blend1 = A[1](j1, c1);
```

```
for (int j0 = 0; j0 \leq 1 degree [0]; +j0)
           {
                Real blend0 = A[0](j0, c0);<br>Real blend01 = blend0 * blend1;
                e lem ent = e lem ent + controls ( r0 + j0, r1 + j1 ) * b lend 01;
          }
     }
     tensor (r0, r1, c0, c1) = element;}
void Initialize Tensors ()
{
      int numRows[2], numCols[2];<br>for (int dim = 0; dim < 2; ++dim)
     {
           numRows [dim ] = numControls [dim ] - degree [dim ];<br>numCols [dim ] = degree [dim ] + 1;
     }
     for (int r1 = 0; r1 < numRows [1]; ++r1)
      {
           for (int r0 = 0; r0 <numRows[0]; +r0)
           {
                for (int c1 = 0; c1 < numCols [1]; ++c1)
                {
                     for (int c0 = 0; c0 < \text{numCols} [0]; ++c0)
                      {
                           ComputeTensor(r0, r1, c0, c1);
                     }
                }
          }
     }
}
```
Listing [11](#page-24-0) contains pseudocode for the evaluation of equation [\(37\)](#page-23-2).

<span id="page-24-0"></span>Listing 11. Pseudocode for evaluation the 2-dimensional B-spline function using precaching.

```
degree[2]: degrees of the B-spline
      numControls [2]: numbers of control point
      controls: array of control points
     \frac{t \min [2] \colon -1/2}{t \max [2] \colon (num)}\text{tmax}[2]: (numControls[] + 1/2)<br>powerDSDT[2]: array of powers o
                           array of powers of ds/dt = (numContents[] - d) / numContents[]// dcoefficient[2]: array of derivative polynomial coefficients , size (d[]+1)*(d[]+2)/2<br>// lmax[2]: location of the last coefficient for the block of specified order
\dot{\mathcal{C}} tensor: blended controls, accessed as tensor(r0, r1, c0, c1)
Controls :: Type EvaluatePrecaching (int \ order[2], \text{ Real } t[2]){
      Contents: Type result = ctZero;\begin{array}{l} \text{if} \hspace{0.3cm} \left( 0\text{ }<=\text{ order}\left[ 0\right] \text{ }\&amp;\text{ order}\left[ 0\right]<=\text{ degree}\left[ 0\right] \text{ }\&amp;\text{ 0}<=\text{ order}\left[ 1\right] \text{ }\&amp;\text{ 0}=\text{ order}\left[ 1\right] \end{array}{
            int i [2];
             Real u[2];<br><mark>for (int</mark> dim = 0; dim < 2; ++dim)
            {
                  GetKey(t[dim], tmin [dim], tmax [dim], powerDSDT [dim][1], numControls [dim], degree [dim],
                        i [dim], u[dim]);
           }
            for (int k1 = degree[1], ell1 = |max[1][order[1]]; k1 >= order[1]; -k1, -ell11){
                  Contents :: Type term = ctZero;for (int k0 = degree [0], ell0 = \text{Imax} [0] [order [0]]; k0 = \text{order} [0]; -k0, -ell0)
                  {
                        term = term * u[0] + tensor(i0, ii, k0, k1) * docefficient[0][ell0];
```

```
}
             result = result * u[1] + term * dcoefficient [1] [ell1];
        }
        Real adjust (1);
        for (int dim = 0; dim < 2; ++dim)
         {
             adjust \equiv powerDSDT[dim][order[dim]];}
         result = result * adjust:}
    return result:
}
```
#### <span id="page-25-0"></span>6.3 Evaluation with On-Demand Caching

As in the 1-dimensional case, the tensor elements  $\Phi_{r_0r_1c_0c_1}$  are computed for the first time they are needed and then cached for later access if necessary. A tensor of Boolean flags, cached(r0,r1,c0,c1), is maintained indicating whether or not a tensor element needs to be computed. The flags are all set to false initially. The cost of precomputing all the matrix elements is not incurred. Instead, the cost is based only on computing those elements that are needed during the application execution. This is useful when the application focuses only on a region of interest involving a subset of the control points. Listing [12](#page-25-1) contains pseudocode for the evaluation.

<span id="page-25-1"></span>**Listing 12.** Pseudocode for the evaluation of equation [\(38\)](#page-23-3). The  $\Phi$  elements are computed the first time they are needed and the results are stored in a cache.

```
degree[2]: degrees of the B-spline
     numControls [2]: numbers of control point
    controls: array of control points
    \frac{t \min [2] \colon -1/2}{t \max [2] \colon (num) }\frac{1}{2} : (numControls[] + 1/2)<br>powerDSDT[2]: array of powers o
// powerDSDT[2]: array of powers of ds/dt = (numControls[] — d) / numControls[]<br>// dcoefficient[2]: array of derivative polynomial coefficients , size (d[]+1)*(d[]+2)/2
    \lfloor \max/2 \rfloor: location of the last coefficient for the block of specified order
    tensor: blended controls, accessed as tensor(r0, r1, c0, c1)cached: flags for blending, accessed as cached ( r0, r1, c0, c1)Controls :: Type EvaluateOnDemandCaching (int order [2], Real t [2])
{
     Contents::Type result = ctZero;if (0 \leq 0 \leq 0) && order [0] \leq 0 \leq 0 degree [0] &&<br>
0 \leq 0 order [1] && order [1] \leq 0 degree [1] )
          int i [2]:
          Real u [2];
          for (int dim = 0; dim < 2; ++dim)
          {
               GetKey (t[dim], tmin[dim], tmax[dim], powerDSDT[dim][1], numControls[dim], degree[dim],
                     i [dim], u[dim]);
          }
          for (int k1 = degree[1], ell1 = |max[1][order[1]]; k1 \geq order[1]; -k1, -ell1)
          {
                Contents :: Type term = ctZero;for (int k0 = \text{degree}[0], ell0 = \text{Im}(0)[\text{order}[0]]; k0 \geq order[0]; --k0, --ell0)
                {
                     if (\text{cached}(\text{i} 0, \text{i} 1, \text{k} 0, \text{k} 1)) = \text{false}){
                          ComputerTensor(i0, ii, k0, ii);cached (i0, ii, k0, k1) = true;
```

```
}<br>term = term * u[0] + tensor(i0, i1, k0, k1) * dcoefficient[0][ell0];
              }
              \sigma<br>result = result * u[1] + term * dcoefficient [1][ell1];
         }
         Real adjust (1);
         for (int dim = 0; dim < 2; ++dim)
         {
              adjust \equiv powerDSDT[dim][order[dim]];
         }<br>result = result * adjust;
    }
    return result;
}
```
# <span id="page-26-0"></span>7 B-Splines for 3-Dimensional Data

Let the 3-dimensional samples be  $\{\mathbf{F}_{i_0,i_1,i_2}\}_{i_0=0,i_1=0,i_2}^{c_0,c_1,c_2}$  and choose the degrees  $d_0 > 0$ ,  $d_1 > 0$  and  $d_2 > 0$ for the B-spline interpolator. It is not necessary that the degrees all be the same value, although in some applications it is common to have the same degree. The B-spline interpolator is defined as a tensor product spline,

<span id="page-26-2"></span>
$$
\mathbf{X}_{d_0+i_0, d_1+i_1, d_2+i_2}(s_0, s_1, s_2) = \sum_{j_0=0}^{d_0} \sum_{j_1=0}^{d_1} \sum_{j_2=0}^{d_1} F_{i_0+j_0, i_1+j_1, i_2+j_2}
$$
  

$$
\sum_{k_0=0}^{d_0} \sum_{k_1=0}^{d_1} \sum_{k_2=0}^{d_2} a_{j_0k_0}^{(d_0)} a_{j_1k_1}^{(d_1)} a_{j_2k_2}^{(d_2)} (s_0 - d_0 - i_0)^{k_0} (s_1 - d_1 - i_1)^{k_1} (s_2 - d_2 - i_2)^{k_2}
$$
\n
$$
(39)
$$

for  $0 \le i_n \le c_n - d_n$  and  $s_n \in [d_n + i_n, d_n + i_n + 1]$ . The implementation will require you to choose  $t_n \in [-1/2, c_n + 1/2]$  and then compute internally  $s_n - d_n = ((c_0 + 1 - d_0)/(c_0 + 1))(t_0 + 1/2)$ . The indices  $i_n$  are determined from  $s_n$  in order to select  $\mathbf{X}_{d_0+i_0,d_1+i_1,d_2+i_2}(s_0,s_1,s_2)$  for evaluation. The evaluation methodologies parallel those for the 1-dimensional B-spline functions.

### <span id="page-26-1"></span>7.1 Evaluation without Caching

The straightforward evaluation algorithm is to compute the polynomial terms first and then compute the weighted sum of control points. Equation [\(39\)](#page-26-2) is parenthesized as follows for this algorithm,

$$
\mathbf{X}_{d_0+i_0, d_1+i_1, d_2+i_2}(s_0, s_1, s_2)
$$
\n
$$
= \sum_{j_0=0}^{d_0} \sum_{j_1=0}^{d_1} \sum_{j_2=0}^{d_2} F_{i_0+j_0, i_1+j_1, i_2+j_2} \left( \sum_{k_0=0}^{d_0} a_{j_0k_0}^{(d_0)} u_0^{k_0} \right) \left( \sum_{k_1=0}^{d_1} a_{j_1k_1}^{(d_1)} u_1^{k_1} \right) \left( \sum_{k_2=0}^{d_2} a_{j_2k_2}^{(d_2)} u_2^{k_2} \right) \tag{40}
$$
\n
$$
= \sum_{j_0=0}^{d_0} \sum_{j_1=0}^{d_1} \sum_{j_2=0}^{d_2} F_{i_0+j_0, i_1+j_1, i_2+j_2} \phi_{0,j_0}(u_0) \phi_{1,j_1}(u_1) \phi_{2,j_2}(u_2)
$$

where  $u_n = s_n - d_n - i_n \in [0,1)$  and  $\phi_{n,j_n}(u_n)$  is the dot product of row  $j_n$  of  $A^{(d_n)}$  with the polynomial vector  $(1, u_n, \ldots, u_n^{d_n}).$ 

The B-spline derivatives of order  $(m_0, m_1, m_2)$  are

<span id="page-26-3"></span>
$$
\mathbf{X}_{d_0+i_0,d_1+i_1,d_2+i_2}^{(m_0,m_1,m_2)}(s_0,s_1,s_2) = \sum_{j_0=0}^{d_0} \sum_{j_1=0}^{d_1} \sum_{j_2=0}^{d_2} F_{i_0+j_0,i_1+j_1,i_2+j_2} \phi_{0,j_0}^{(m_0)}(u_0) \phi_{1,j_1}^{(m_1)}(u_1) \phi_{2,j_2}^{(m_2)}(u_2) \tag{41}
$$

where

$$
\phi_{n,j_n}^{(m_n)}(u_n) = \sum_{k_n=0}^{d_n - m_n} a_{j_n,(k_n+m_n)}^{(d_n)} w_{n,m_nk_n}^{(d_n)} u_n^{k_n}
$$
\n(42)

are the polynomial derivatives of  $\phi_{n,j_n}(u_n)$  with  $w_{m,j}^{(d_n)}$  $\binom{a_n}{m_n,k_n}$  provided by equation [\(29\)](#page-17-1). The superscript on the w-term emphasizes that the subscripts of that term have constraints that depend on the degree  $d_n$ .

The evaluation of equation [\(41\)](#page-26-3) is a simple extension of that shown in equation [\(28\)](#page-17-3). Pseudocode is provided in Listing [13.](#page-27-0)

<span id="page-27-0"></span>Listing 13. Evaluation of the 3-dimensional B-spline or of its derivatives as shown in equation [\(41\)](#page-26-3).

```
degree[3]: degrees of the B-spline
     numControls [3]: numbers of control point
      controls: array of control points
// A[3]: blending matrix of size (d[]+1)—by—(d[]+1), stored as A[](row,col)<br>// dcoefficient[3]: array of derivative polynomial coefficients, size (d[]+1)*(d[]+2)/2
    \lceil \max[3] \rceil location of the last coefficient for the block of specified order
// phi[3]: array of polynomial evaluations that multiply the control points<br>// tmin[3]: —1/2
     \frac{1}{2} \frac{1}{3} : (numControlPoints [] + 1/2 )
     powerDSDT[3]: array of powers of ds/dt = (numContents[] - d) / numContents[]Controls :: Type EvaluateNoCaching (int order [3], Real t [3])
{
      Contents :: Type result = ctZero;\begin{array}{l} \text{if} \hspace{0.3cm} (0 \leq = \text{ order} \, [0] \hspace{0.2cm} \& \hspace{0.1cm} \text{else} \hspace{0.2cm} \end{array} \begin{array}{l} \text{if} \hspace{0.3cm} (0 \leq = \text{order} \, [1] \, ] \end{array} \begin{array}{l} \text{if} \hspace{0.3cm} (0 \leq = \text{degree} \, [1] \, ] \end{array} \begin{array}{l} \text{if} \hspace{0.3cm} (0 \leq = \text{degree} \, [1] \, ] \end{array}0 \le order [2] && order [2] \le degree [2])
      {
            int i [3];
            Real <sub>u</sub>[3];for (int dim = 0; dim < 3; ++dim)
            {
                  GetKey (t[dim], tmin [dim], tmax [dim], powerDSDT [dim][1], numControls [dim], degree [dim],
                        i [dim], u [dim]);
           }
            for (int dim = 0; dim < 3; ++dim)
            {
                  for (int j = 0; j \leq d egree [dim]; \pm j]
                  {
                        phi [dim ] [j] = 0;
                        for (int k = \text{degree} [dim ], ell = lmax [dim ] [ order [dim ] ]; k \geq order [dim ] ; -k , -ell )
                        {
                              phi \lfloor dim \rfloor [j] = phi \lfloor dim \rfloor [j] * u \lfloor dim \rfloor + A \lfloor dim \rfloor (j, k) * dcoefficient \lfloor dim \rfloor [el] ;
                        }
                 }
           }
            for (int j2 = 0; j2 \leq 1 degree [2]; +j2)
            {
                 Real phi2 = phi [2][j2];for (int j1 = 0; j1 \leq 1 degree [1]; +j1)
                  {
                        Real phi1 = phi[1][j1];<br>Real phi12 = phi1 * phi2;<br><mark>for (int</mark> j0 = 0; j0 <= degree[0]; ++j0)
                        {
                              Real phi0 = phi[0][j0];Real phi012 = phi0 * phi12;
                              result = result + controls(i[0] + j0, i[1] + j1, i[2] + j2) * phi012;}
                 }
           }
            Real adjust = 1;
            for (int dim = 0; dim < 3; ++dim)
            {
                 adjust \ == powerDSDT[dim][order[dim]];}
            result = result * adjust;
```
} r e t u r n r e s u l t ; }

### <span id="page-28-0"></span>7.2 Evaluation with Precaching

Equation [\(39\)](#page-26-2) is rewritten as follows for this algorithm,

<span id="page-28-2"></span>
$$
\mathbf{X}_{d_0+i_0,d_1+i_1,d_2+i_2}(s_0,s_1,s_2)
$$
\n
$$
= \sum_{k_0=0}^{d_0} \sum_{k_1=0}^{d_1} \sum_{k_2=0}^{d_2} \left( \sum_{j_0=0}^{d_0} \sum_{j_1=0}^{d_1} \sum_{j_2=0}^{d_2} F_{i_0+j_0,i_1+j_1,i_2+j_2} a_{j_0k_0}^{(d_0)} a_{j_1k_1}^{(d_1)} a_{j_2k_2}^{(d_2)} \right) u_0^{k_0} u_1^{k_1} u_2^{k_2}
$$
\n
$$
= \sum_{k_2=0}^{d_2} \left( \sum_{k_1=0}^{d_1} \left( \sum_{k_0=0}^{d_0} \boldsymbol{\Phi}_{i_0i_1i_2k_0k_1k_2} u_0^{k_0} \right) u_1^{k_1} \right) u_2^{k_2}
$$
\n
$$
(43)
$$

and its derivatives of order  $(m_0, m_1, m_2)$  are

$$
\mathbf{X}_{d_0+i_0, d_1+i_1, d_2+i_2}^{(m_0, m_1, m_2)}(s_0, s_1, s_2)
$$
\n
$$
= \sum_{k_2=0}^{d_2-m_2} \left( \sum_{k_1=0}^{d_1-m_1} \left( \sum_{k_0=0}^{d_0-m_0} \Phi_{i_0, i_1, i_2, k_0+m_0, k_1+m_1, k_2+m_2} w_{m_0, k_0}^{(d_0)} u_0^{k_0} \right) w_{m_1, k_1}^{(d_1)} u_1^{k_1} \right) w_{m_2, k_2}^{(d_2)} u_2^{k_2}
$$
\n
$$
(44)
$$

Listing [14](#page-28-1) contains pseudocode for precomputing the tensor  $\mathbf{\Phi}_{i_0i_1i_2k_0k_1k_2}$ .

<span id="page-28-1"></span>**Listing 14.** Pseudocode for precomputing  $\Phi_{r_0r_1r_1c_0c_1c_2}$ . The index names r and c are suggestive of the ordering for the tensor in the 1-dimensional B-spline precache algorithm.

```
degree[3]: degrees of the B-spline
\sqrt{2} numControls [3]: numbers of control point
      controls: array of control points
//   A[3]:  blending  matrices ,  accessed  as  A[]( row , col)<br>//   tensor:  blended  controls ,  accessed  as  tensor(r0 ,r1 ,r2 ,c0 ,c1 ,c2)
void ComputeTensor(int r0, int r1, int r2, int c0, int c1, int c2)
{
      Contents :: Type element = ctZero;for (int j2 = 0; j2 \leq 1 degree [2]; +j2)
      {
             \begin{array}{l} \textsf{Real blend2 = A[2] (j2, c2);} \\ \textsf{for (int j1 = 0; j1 <= degree [1]; ++j1)} \end{array}{
                   Real blend1 = A[1](j1, c1);<br>Real blend12 = blend1 * blend2;<br>for (int j0 = 0; j0 <= degree[0]; ++j0)
                  {
                         Real blend0 = A[0](j0, c0);<br>Real blend012 = blend0 * blend12;
                        e lement = e lement + controls (r0 + j0, r1 + j1, r2 + j2) * blend 012;
                  }
            }
      }
      tensor (r0, r1, r2, c0, c1, c2) = element;}
void Initialize Tensors ()
{
       int numRows[3], numCols[3];<br>for (int dim = 0; dim < 3; ++dim)
      {
            numRows[dim] = numControls[dim] - degree[dim];<br>numCols[dim] = degree[dim] + 1;
```

```
}
for (int r2 = 0; r2 < numRows[2]; ++r2)
{
    for (int r1 = 0; r1 < numRows [1]; ++r1)
    {
        for (int r0 = 0; r0 <numRows[0]; +r0)
        {
            for (int c2 = 0; c2 < numCols [2]; + +c2)
            {
                 for (int c1 = 0; c1 < numCols[1]; ++c1)
                 {
                     for (int c0 = 0; c0 < numCols [0]; ++c0)
                     {
                         ComputerTensor (r0, r1, r2, c0, c1, c2);}
                }
}<br>}<br>}
```
Listing [15](#page-29-0) contains pseudocode for the evaluation of equation [\(43\)](#page-28-2).

}

<span id="page-29-0"></span>Listing 15. Pseudocode for evaluation the 3-dimensional B-spline function using precaching.

```
Controls :: Type EvaluatePrecaching (int order [3], Real t [3])
{
     Contents :: Type result = ctZero;if (0 <= order[0] && order[0] <= degree[0] &&<br>0 <= order[1] && order[1] <= degree[1] &&
          0 \le order [2] && order [2] \le degree [2])
     {
          int i [3];
          Real <math>u[3]</math>;for (int dim = 0; dim < 3; ++dim)
          {
               GetKey(t [ dim], tmin [ dim], tmax[ dim], powerDSDT[ dim][1], numContents[ dim], degree[ dim],i [dim], u [dim]);
          }
          for (int k2 = \text{degree}[2], ell2 = \text{Im}(2)[order [2]]; k2 \ge 0 order [2]; -k2, -ell2)
          {
               Controls::Type term1 = ctZero;<br><mark>for (int</mark> k1 = degree[1], ell1 = lmax[1][order[1]]; k1 >= order[1]; —k1, —ell1)
               {
                     Controls::Type term0 = ctZero;<br><mark>for (int</mark> k0 = degree[0], ell0 = lmax[0][order[0]]; k0 >= order[0]; —k0, —ell0)
                    {
                         term0 = term0 * u[0] + tensor(i0, i1, i2, k0, k1, k2) * docefficient[0][ell];}
                    \text{term1} = \text{term1} * u[1] + \text{term0} * d\text{coefficient}[1][ell];}
               result = result * u[2] + term1 * docefficient [2][ell2];}
          Real adjust = 1;
          for (int dim = 0; dim < 3; ++dim)
          {
               adjust * = powerDSDT[ dim] [ order[ dim ]];}
          result = result * adjust;}
     return result;
}
```
### <span id="page-30-0"></span>7.3 Evaluation with On-Demand Caching

As in the 1-dimensional case, the tensor elements  $\Phi_{r_0r_1r_2c_0c_1c_2}$  are computed for the first time they are needed and then cached for later access if necessary. A tensor of Boolean flags, cached(r0,r1,r2,c0,c1,c2), is maintained indicating whether or not a tensor element needs to be computed. The flags are all set to false initially. The cost of precomputing all the matrix elements is not incurred. Instead, the cost is based only on computing those elements that are needed during the application execution. This is useful when the application focuses only on a region of interest involving a subset of the control points. Listing [16](#page-30-1) contains pseudocode for the evaluation.

<span id="page-30-1"></span>**Listing 16.** Pseudocode for the evaluation of equation [\(38\)](#page-23-3). The  $\Phi$  elements are computed the first time they are needed and the results are stored in a cache.

```
degree[3]: degrees of the B-spline
     numControls [3]: numbers of control point
     controls: array of control points
     \begin{array}{cc} \tan \{3\} & -1/2 \\ \tan \{3\} & \tan \{3\} \end{array}// tmax[3]: (numControls[] + 1/2 )<br>// powerDSDT[3]: array of powers of ds/dt = (numControls[] — d) / numControls[]
    powerDSDT[3]: array of powers of ds/dt = (numControls[] - d) / numControls[]<br>dcoefficient[3]: array of derivative polynomial coefficients, size (d[]+1)*(d[]+2)/2
     \lfloor lmax [3]: location of the last coefficient for the block of specified order
     tensor: blended controls, accessed as tensor(r0, r1, r2, c0, c1, c2)cached: flags for blending, accessed as cached ( r0, r1, r2, c0, c1, c2)Controls :: Type EvaluateOnDemandCaching (int order [3], Real t [3])
{
     Contents :: Type result = ctZero;if (0 \leq - order [0] && order [0] \leq - degree [0] &&
          0 <= order[1] && order[1] <= degree[1] &&<br>0 <= order[2] && order[2] <= degree[2])
     {
          int i [3];
          Real <math>u[3]</math>;for (int dim = 0; dim < 3; \pm+dim)
          {
                GetKey ( t [dim], tmin [dim], tmax [dim], powerDSDT [dim][1], numControls [dim], degree [dim],
                    i [dim], u[dim]);
          }
          for (int k2 = \text{degree}[2], ell2 = \text{Imax}[2][\text{order}[2]]; k2 \ge \text{order}[2]; -k2, -\text{ell}2)
          {
                Contents::Type term1 = ctZero;for (int k1 = degree [1], ell1 = max[1][order[1]]; k1 >= order[1]; -k1, -ell1)
                {
                     Controls::Type term0 = ctZero;<br><mark>for (int</mark> k0 = degree[0], ell0 = lmax[0][order[0]]; k0 >= order[0]; —k0, —ell0)
                    {
                          if (cached (i0, i1, i2, k0, k1, k2) = false){
                                ComputeTensor(i0 , i1 , i2 , k0 , k1 , k2);<br>cached(i0 , i1 , i2 , k0 , k1 , k2) = true;
                          }
                          term0 = term0 * u[0] + tensor(i0, i1, i2, k0, k1, k2) * docefficient[0][ell0];}
                    \text{term1} = \text{term1} * u[1] + \text{term0} * d\text{coefficient [1][ell]};}
                result = result * u[2] + term1 * docefficient [2][ell2];}
          Real adjust (1);
          for (int dim = 0; dim < 3; \text{+dim})
          {
               adjust \equiv powerDSDT[dim][order[dim]];}
          result = result * adjust;
```
} r e t u r n r e s u l t ; }

# <span id="page-31-0"></span>8 B-Splines for Data in General Dimensions

The description here uses multiindex notation for dimension *n*. The multiindices are  $\mathbf{i} = (i_0, \ldots, i_{n-1}),$  $j = (j_0, \ldots, j_{n-1}), c = (c_0, \ldots, c_{n-1}), d = (d_0, \ldots, d_{n-1})$  and  $k = (k_0, \ldots, k_{n-1}).$  The multiindex for a tuple of all zeros is  $0$ , the multiindex for a tuple of all ones is 1 and the multiindex for a tuple of all  $1/2$  values is 1/2. Comparison between multiindices is performed componentwise; for example,  $\mathbf{i} \geq \mathbf{j}$  means that  $i_k \geq j_k$ for all k. The control points and B-spline outputs have subscripts that are multiindices. The continuous variables are written as vectors,  $\mathbf{s} = (s_0, \ldots, s_{n-1})$  and  $\mathbf{t} = (t_0, \ldots, t_{n-1})$ .

Let the multidimensional image samples be  ${F_i}_{i=0}^c$  and choose the degrees  $d > 0$ . The B-spline interpolation is defined as a tensor produce spline,

<span id="page-31-5"></span>
$$
\mathbf{X}_{\mathbf{d}+\mathbf{i}}(\mathbf{s}) = \sum_{\mathbf{j}=\mathbf{0}}^{\mathbf{d}} F_{\mathbf{i}+\mathbf{j}} \sum_{\mathbf{k}=\mathbf{0}}^{\mathbf{d}} \mathbf{a}_{\mathbf{j}\mathbf{k}}^{(\mathbf{d})} (\mathbf{s} - \mathbf{d} - \mathbf{i})^{\mathbf{k}} \tag{45}
$$

for  $0 \leq i \leq c$  and  $s \in [d + i, d + i + 1)$ . The term  $a_{jk}^{(d)}$  denotes the product of the *n* blending matrices  $a_{j_k k_l}^{(d_\ell)}$  $j_kk_\ell$ and the notation  $({\bf s}-{\bf d}-{\bf i})^{\bf k}$  denotes the product of the n terms  $(s_{\ell}-d_{\ell}-i_{\ell})^{k_{\ell}}$ . The implementation will require you to choose  $t \in [-1/2, c+1/2]$  and then compute internally  $s-d = ((c+1-d)/(c+1))(t+1/2)$ . The indices i are determined from s in order to select  $X_{d+i}(s)$  for evaluation.

In the implementations, the summations of the B-spline evaluations typically involve nested loops, the depth of nesting depending on the dimension n. Although in a language such as  $C_{++}$  where you can generate code recursively using template metaprogramming, doing so with large  $n$  might exceed the compiler's capabilities. Instead, it is possible to implement the  $n$ -dimensional splines by careful memory organization and bookkeeping.

#### <span id="page-31-1"></span>8.1 Multidimensionsal Array Layout

Consider an *n*-dimensional array of elements, each element located by an *n*-tuple  $(x_0, x_1, \ldots, x_{n-1})$  where  $0 \leq x_j \leq b_j$  for user-defined upper bounds  $b_j$ . The *n*-tuples can be mapped uniquely to 1-dimensional indices,

<span id="page-31-3"></span>
$$
i = x_0 + b_0 x_1 + b_0 b_1 x_2 + \dots + (b_0 \cdots b_{n-2}) x_{n-1}, \ \ 0 \le i < (b_0 \cdots b_{n-1}) \tag{46}
$$

The coefficient of  $x_0$  is 1 and the coefficient of  $x_j$  for  $j > 0$  is  $\prod_{k=0}^{j-1} b_k$ . Given the 1-dimensional index i, the n-tuple can be extracted by a sequence of mod and div operations,

<span id="page-31-4"></span>
$$
\mathbf{x} = (i \bmod b_0, (i \text{ div } b_0) \bmod b_1, ((i \text{ div } b_0) \text{ div } b_1) \bmod b_2, \ldots) \tag{47}
$$

Listing [17](#page-31-2) contains pseudocode for the conversions of equations [\(46\)](#page-31-3) and [\(47\)](#page-31-4).

<span id="page-31-2"></span>Listing 17. Conversions from tuples to indices and from indices to tuples for an *n*-dimensional lattice. The upper bounds are  $\mathbf{b}$ [] and the tuple to convert is  $\mathbf{x}$ [].

```
' Convert from a tuple to an index. The conversion equation has a nested
\hat{U}/ factoring similar to that for Horner's method for polynomial evaluation.
 \begin{array}{l} \textbf{int} \hspace{0.2cm} \textbf{Getting} \hspace{0.2cm} \textbf{return} \hspace{0.2cm} \textbf{if} \hspace{0.2cm} \textbf{if} \hspace{0.2cm} \textbf{if} \hspace{0.2cm} \textbf{if} \hspace{0.2cm} \textbf{if} \hspace{0.2cm} \textbf{if} \hspace{0.2cm} \textbf{if} \hspace{0.2cm} \textbf{if} \hspace{0.2cm} \textbf{if} \hspace{0.2cm} \textbf{if} \hspace{0.2cm} \textbf{if} \hspace{0.2cm} \textbf\begin{array}{ll} \textbf{int} & \textbf{i} = \textbf{x} \left[ \textbf{n} - 1 \right]; \\ \textbf{for} & \textbf{(int k = n-2; k > = 0; -k)} \end{array}{
                      i = b[k] * i + x[k];}
           return i:
}
 // Convert from an index to a tuple. The code is structured to use the<br>// minimum number of MOD and DIV operations.<br>void GetTuple(int b[n], int i, int x[n])<br>{
           for (int k = 0; k < n-1; \text{++k})
            {
                       x [ k ] = i MOD b [ k ] ;
i = i DIV b [ k ] ;
            }
           x [n-1] = i;}
```
The conversion from an index to a tuple is relatively expensive because of the MOD and DIV operations. For a large number of B-spline evaluations, these operations will be a noticeable bottleneck reported by a profiler. The conversion is designed for random access. For code that iterates over the tuples in a structured manner, we can avoid the MOD and DIV operations as shown in the next section.

#### <span id="page-32-0"></span>8.2 Eliminating Nested Loops

The ideas for replacing nested loops by a single loop are illustrated for dimensions 2 and 3.

Consider the double loop

```
for (int x1 = 0; x1 < b1; ++x1)
    for (int x0 = 0; x0 < b0; +x0)
    {
        // work involving (x0, x1) goes here
   }
}
```
The implied ordering of the tuples is  $(0, 0), (1, 0), \ldots, (b_0 - 1, 0), (0, 1), (1, 1), \ldots, (2b_0 - 1, 0), \ldots$ , and so on. The 2-tuple pairs effectively traverse a 2D matrix in row-major order. The equivalent 1-dimensional index traversal is  $0, 1, 2, \ldots, b_0b_1 - 1$ . The conversion to a single loop using MOD and DIV operations is

```
for (int i = 0; i < b0 * b1; ++i)
{
    int x0 = i MOD b0;
    int x1 = i DIV b1;
    // work involving (x0, x1) goes here
}
```
For the first  $b_0$  values of i,  $x_0$  is incremented from 0 to  $b_0 - 1$  but  $x_1$  is always 0. For the second  $b_0$  values of i,  $x_0$  again is incremented from 0 to  $b_0 - 1$  but  $x_1$  is always 1. A faster alternative is to increment  $x_0$  from 0 to  $b_0 - 1$  and, when it reaches  $b_0$ , wrap it around to 0 and increment  $x_1$  as shown next

```
int x0 = 0, x1 = 0;
for (int i = 0; i < b0 * b1; +i)
{
     // work involving (x0, x1) goes here
      // code that supports the elimination of nested loops \mathbf{if} (++\mathsf{x0} < \mathsf{b0}){
             ^{\prime} x0 has been incremented to a value smaller than b0, so \times 1\sqrt{2} remains its current value.
          continue:
     }
      // x0 has been incremented to b0, so wrap it to zero and<br>// increment x1 to its next value.
     \times 0 = 0:
     + x 1 ;
}
```
Consider the triple loop

```
for (int x^2 = 0; x^2 < b^2; ++x^2)
{
    for (int x1 = 0; x1 < b1; ++x1)
    {
        for (int x0 = 0; x0 < b0; ++x0)
        {
             // work involving (x0, x1, x2) goes here
        }
    }
}
```
The implied ordering of the tuples is the usual lexicographical ordering that generalizes row-major order. The value  $x_0$  varies the fastest,  $x_1$  varies slower and  $x_2$  varies the slowest. The conversion to a single loop using MOD and DIV operations is

```
for (int i = 0; i < b0 * b1 * b2; +i)
{
     int x0 = i MOD b0;
     int temp = i / DIV b1;<br>int x1 = i MOD b1;
    int x2 = i DIV b2;
    // work involving (x0, x1, x2) goes here
}
```
For the first  $b_0b_1$  iterations,  $x_2$  is 0. Of those iterations,  $x_0$  and  $x_1$  vary in the same manner as illustrated previously for the double loop. The use of MOD and DIV adds computational overhead that is not necessary. A faster alternative is

```
int x0 = 0, x1 = 0, x2 = 0;<br>for (int i = 0; i < b0 * b1 * b2; ++i)
{
     // work involving (x0, x1, x2) goes here
     // code that supports the elimination of nested loops
     if (++x0 < b0){
          // x0 has been incremented to a value smaller than b0, so x1<br>// and x2 remain their current values.
          continue;
    }
     // x0 has been incremented to b0, so wrap it to zero and// increment x1 to its next value.<br>x0 = 0;
     if (++x1 < b1)
```

```
{
     // x1 has been incremented to a value smaller than <math>b1</math>, so <math>x2</math>\dot{\mathcal{C}} remains its current value.
     continue :
}
// x1 has been incremented to b1, so wrap it to zero and
// increment x2 to its next value.<br>x1 = 0;
+ + \times 2 ;
```
}

In the general case for n nested loops, the replacement by a single loop is shown in Listing [18.](#page-34-0)

<span id="page-34-0"></span>**Listing 18.** Replacing n nested loops by a single loop. The upper bounds  $\mathbf{b}$  are specified by the user. The number of *n*-tuples is quantity which is the product of all the bounds  $\mathbf{b}$ [].

```
// n nested loops<br>for (x[n-1] = 0; x[n-1] < b[n-1]; ++x[n-1])<br>for (x[n-2] = 0; x[n-2] < b[n-2]; ++x[n-2])
\frac{1}{2}:<br>for (x[0] = 0; x[0] < b[0]; ++x[0]){
     // work involving (x[0], x[1], \ldots, x[n-1]) goes here
}
// equivalent slow single loop<br><mark>int</mark> x[n];
for (int i = 0; i < quantity; ++i){
     int temp = i;
     for (int d = 0; d < n-1; H/d)
     {
          \begin{array}{rcl} x \, [\,d\ ] \end{array} = \text{ temp } \text{MOD } b \, [\,d\ ] \, ;temp = temp DIV b[d];}
     x[n-1] = temp;
     // work involving (x[0], x[1], \ldots, x[n-1]) goes here
}
// equivalent fast single loop, the x[] must be set to zero initially
for (int d = 0; d < n; ++d)
{
     x [ d ] = 0;}
for (int i = 0; i \lt quantity; \leftrightarrowi)
{
     // work involving (x[0], x[1], \ldots, x[n-1]) goes here
       \ell code that supports the elimination of nested loops
     for (int d = 0; d < n; +d)
     {
           if (++x [d] < b [d]){
                break;
           }
           x [ d ] = 0;}
}
```
Although not needed for the B-spline application, it is possible to generalize the conversion from nested loops to a single loop when there is also a lower bound; that is, when  $\ell_i \leq x_j < b_j$  for all j. Other variations of the pseudocode shown in Listing [18](#page-34-0) are possible that manage nested oops with slightly more complicated logic. One such case is shown in the caching code for general dimensions.

### <span id="page-35-0"></span>8.3 Evaluation without Caching

The straightforward evaluation algorithm is to compute the polynomial terms first and then compute the weighted sum of control points. Equation [\(48\)](#page-35-1) shows the form of the B-spline for this approach.

<span id="page-35-1"></span>
$$
\mathbf{X}_{\mathbf{d}+\mathbf{i}}(\mathbf{s}) = \sum_{\mathbf{j}=\mathbf{0}}^{\mathbf{d}} F_{\mathbf{i}+\mathbf{j}} \Phi_{\mathbf{j}}(\mathbf{u}), \ \ \Phi_{\mathbf{j}}(\mathbf{u}) = \sum_{\mathbf{k}=\mathbf{0}}^{\mathbf{d}} \mathbf{a}_{\mathbf{j}\mathbf{k}}^{(\mathbf{d})} \mathbf{u}^{\mathbf{k}}, \ \ \mathbf{u} = \mathbf{s} - \mathbf{d} - \mathbf{i}
$$
 (48)

The B-spline derivatives of order  $\mathbf{m} = (m_0, \ldots, m_{n-1})$  are

<span id="page-35-3"></span>
$$
\mathbf{X}_{\mathbf{d}+\mathbf{i}}^{(\mathbf{m})}(\mathbf{s}) = \sum_{\mathbf{j}=\mathbf{0}}^{\mathbf{d}} F_{\mathbf{i}+\mathbf{j}} \boldsymbol{\Phi}_{\mathbf{j}}^{(\mathbf{m})}(\mathbf{u})
$$
(49)

where  $\Phi_i^{(m)}$  $j_{j}^{(m)}(u)$  denotes the multiindexed sequence of derivatives of the polynomial components of  $\Phi_{j}(u)$ .

Listings [9](#page-22-2) and [13](#page-27-0) show that only the evaluation loops themselves are nested. The other loops are single loops over the number of dimensions of the spline. Listing [19](#page-35-2) shows the generic form of the evaluation code if one were to use nested loops.

<span id="page-35-2"></span>Listing 19. Pseudocode for evaluation of equation [\(49\)](#page-35-3) with nested loops.

```
degree[n]: degrees of the B-spline
    numControls[n]: numbers of control point
     controls: array of control points
    A[n]: blending matrix of size (d[]+1)-by-(d[]+1), stored as A[] (row, col)
// dcoefficient[n]: array of derivative polynomial coefficients size (d[]+1)*(d[]+2)/2<br>// Imax[n]: location of the last coefficient for the block of specified order
    phi[i] array of polynomial evaluations that multiply the control points
    \begin{array}{cc} \tan \{n\} & -1/2 \\ \tan \{n\} & \tan \{n\} \end{array}\frac{f}{f} tmax[n]: (numControlPoints[] + 1/2)<br>// powerDSDT[n]: array of powers of ds/
    powerDSDT[n]: array of powers of ds/dt = (numContents[] - d) / numContents[]Controls :: Type EvaluateNoCaching (int order [n], Real t [n])
{
     Contents::Type result = ctZero;int degreeMinusOrder[n];
     for (int dim = 0; dim \lt n; \div dim)
     {
         degreeMinusOrder[dim] = degree[dim] - order[dim];if (degreeMin10rder [dim] < 0 | | degreeMin10rder [dim]){
              return result:
         }
    }
     int i[n];
    Real <math>u[n]</math>;for (int dim = 0; dim < n; \leftarrow Hdim)
     {
         GetKey (t[dim], tmin [dim], tmax [dim], powerDSDT [dim][1], numControls [dim], degree [dim],
              i [dim], u[dim]);
    }
    for (int dim = 0; dim \lt n; \div dim)
     {
          for (int j = 0; j \leq d egree [dim]; \pm j]
         {
               phi [dim ] [j] = 0;
               for (int k = degree [dim], \text{ ell} = max [dim] [order [dim]]; \text{ k}> = order [dim]; \text{ -k, -ell}{
```

```
phi \left[\dim\left[\frac{1}{2}\right] = \text{phi}\left[\dim\left[\frac{1}{2}\right] * u\left[\dim\right] + A\left[\dim\right]\left(\frac{1}{2}, k\right) * d\text{coefficient}\left[\dim\left[\frac{1}{2}\right]\right]\right]}
     }
}
   TODO: Replace the nested loops by a fast single loop.
R eal p[n], product [n];
int j[n];<br>for (j[n—1] = 0; j[n—1] <= degree[n—1]; ++j[n—1])
{
      p[n-1] = phi [n-1][j [n-1]];<br>product [n-1] = p[n-1];<br>for (j[n-2] = 0; j[n-2] <= degree [n-2]; ++j[n-2])<br>{
           p [ n-2 ] = phi [ n-2 ] [ j [ n-2 ] ];\text{product} [n-2] = p[n-2] * \text{product} [n-1];:
                  for (j [0] = 0; j [0] \leq 1 degree [0]; +j [0]){
                        p [ 0 ] = phi [ 0 ] [ j [ 0 ] ];
                        \text{product} [0] = p[0] * \text{product} [1];result = result + controls(i[0] + j[0], ..., i[n-1] + j[n-1]) * product[0];}
      }
}
Real adjust = 1;
for (int dim = 0; dim \lt n; \divdim)
{
      adjust * = powerDSDT[dim][order[dim]];}
result = result * adjust;return result;
```
All the assignments of p[] and the multiplications for product  $\alpha$  can be moved inside the inner-most loop so that the loop marked TODO is of the form in Listing [18](#page-34-0) for the fast single loop, after which we may replace the nested loops. However, a small modification of the fast loops avoids moving that code. The assigments of p[] occur only when the j-loop counters change.

It is also important to note that the controls provided by the application must have an accessor that allows you to pass an  $n$ -tuple in order to get the corresponding control point. Although the B-spline implementation can force controls to take a 1-dimensional index, this would impose a policy that the multidimensional control points be managed according to the mapping between n-tuples and 1-dimensional indices. The design of the GTE B-spline interpolation is such that a user provides a wrapper for the control points that hides the user's organization of control points. That wrapper must implement an accessor that takes an n-tuple and returns a control point; what the wrapper does with the tuple is not the interpolator's concern.

Listing [20](#page-36-0) shows the new pseudocode without the nested loops and with the preparation of an n-tuple to pass to the controls object.

<span id="page-36-0"></span>Listing 20. Pseudocode for evaluation of equation [\(49\)](#page-35-3) without nested loops and with preparation of the n-tuple input to controls.

```
degree[n]: degrees of the B-spline
```

```
numControls[n]: numbers of control point
```

```
controls: array of control points
```
}

```
A[n]: blending matrix of size (d[] + 1) - by - (d[] + 1), stored as A[] (row, col)
```
 $d$ coefficient [n]: array of derivative polynomial coefficients, size  $(d)[+1)*(d][+2)/2$  $\lfloor \frac{max}{n} \rfloor$ : location of the last coefficient for the block of specified order

```
// phi[n]: array of polynomial evaluations that multiply the control points<br>// tmin[n]: -1/2\begin{array}{cc} \n\tanh[n]: & -1/2 \\ \n\tanh[n]: & (\text{num}) \n\end{array}// tmax[n]: (numControlPoints[] + 1/2 )<br>// powerDSDT[n]: array of powers of ds/dt = (numControls[] — d) / numControls[]
\frac{1}{\sqrt{2}} kmax: precomputed product of (\text{degree}[] + 1) terms
Controls :: Type EvaluateNoCaching (int order [n], Real t [n])
{
        Controls::Type result = ctZero;<br><mark>for (int</mark> dim = 0; dim < n; ++dim)
        {
               if ( order [ dim ] < 0 | | order [ dim ] > degree [ dim ])
               {
                       return result;
               }
       }
       int i[n];
       Real u[n];for (int dim = 0; dim < n; \text{+dim})
        {
                                           {\sf t}min [dim], {\sf t}max [dim], powerDSDT [dim][1], numControls [dim], degree [dim],
               \begin{array}{ll} \textsf{GetKey} \texttt{(t[dim]}, \texttt{ tmin[} \\ \textsf{i[dim]}, \texttt{ u[dim]}); \end{array}}
       for (int dim = 0; dim \langle n; +\text{dim}\rangle{
               for (int j = 0; j \leq d egree [dim ]; \pm i]
               {
                       phi [dim ] [j] = 0;
                       for (int \, k = \text{degree}[\, \text{dim} \,], \, \text{ell} = \text{Imax}[\, \text{dim} \,], \, \text{order}[\, \text{dim} \,]], \, k >= \text{order}[\, \text{dim} \,], \, -k, \, -\text{ell} \,]{
                               phi \lfloor dim \rfloor [j] = phi \lfloor dim \rfloor [j] * u \lfloor dim \rfloor + A \lfloor dim \rfloor (j, k) * dcoefficient \lfloor dim \rfloor [el] ;
                       }
               }
       }
        <mark>int</mark> j[n], sum|J[n];<br>Real p[n];
       for (int dim = 0; dim < n; \leftarrow Hdim)
        {
               j [ dim ] = 0;
               sumI dim ] = i dim ];
               p \cdot \text{dim} \cdot \text{dim} \cdot}
       for (int k = 0; k < kmax; +k)
        {
               Real product = 1;for (int dim = 0; dim < n; \text{+dim})
               {
                       product \equiv p [ dim ];
               }
               result = result + controls(sumIJ) * product;for (int dim = 0; dim \lt n; \div dim)
               {
                        if (++j [ dim ] < = degree [ dim ]){
                               p [ dim ] = phituple [ dim ] [ j [ dim ] ];
                               sum1[dim] = ituple [dim] + j[dim];
                               break ;
                       }
                       j [dim ] = 0;
                        p[dim] = phituple[dim][0];<br>sumlJ[dim] = ituple[dim];
               }
       }
        Real adjust = 1;
       for (int dim = 0; dim < n; \pm+dim)
        {
```

```
adjust \ == powerDSDT[dim][order[dim]];}
    result = result * adjust;return result;
}
```
### <span id="page-38-0"></span>8.4 Evaluation with Caching

Equation [\(45\)](#page-31-5) is rewritten for this algorithm,

<span id="page-38-2"></span>
$$
\mathbf{X}_{\mathbf{d}+\mathbf{i}}(\mathbf{s}) = \sum_{\mathbf{k}=0}^{\mathbf{d}} \boldsymbol{\Phi}_{\mathbf{i}\mathbf{k}} \mathbf{u}^{\mathbf{k}}, \ \boldsymbol{\Phi}_{\mathbf{i}\mathbf{k}} = \sum_{\mathbf{j}=0}^{\mathbf{d}} \mathbf{F}_{\mathbf{i}+\mathbf{j}} \mathbf{a}_{\mathbf{j}\mathbf{k}}^{(\mathbf{d})}
$$
(50)

The tensor  $\Phi_{ik}$  has 2n indices for dimension n, n for multindex i and n for multiindex k. Listing [21](#page-38-1) contains pseudocode for precomputing the tensor.

<span id="page-38-1"></span>Listing 21. Pseudocode for precomputing  $\Phi_{ik}$ . The numLocalControls is the product of degree[]+1 terms, which is the size of the neighborhood of control points used for an evaluation. The algorithm for eliminating nested loops is used in this code.

```
void ComputeTensor(int i[n], int k[n], int index)
{
     Contents::Type element = ctZero;int j[n], sumIJ[n];<br>for (int dim = 0; dim < n; ++dim)
     {
          j [ dim ] = 0;
     }
     for (int iterate = 0; iterate < numLocalControls; \pmiterate)
     {
          Real blend = 1;
          for (int dim = 0; dim < n; \text{+dim})
          {
               blend \ == A[dim] (j[dim], k[dim]) ;<br>sumlJ[dim] = i[dim] + j[dim];}<br>element = element + controls(sumlJ) * blend;
          for (int dim = 0; dim < n; ++dim)
          {
               if (++j [dim] <= degree [dim] + 1)
               {
                   break ;
               }
               j [ dim ] = 0 ;
         }
     }
     \tt tensor [index] = element;
}
void Initialize Tensors ()
{
     int tbound [2 * n]; // first n for i-tuple, second n for k-tuple<br>int current = 0;
     int numCached = 1:
     for (int dim = 0; dim < n; \#dim, \#current)
     {
          tbound [current] = degree [dim] + 1;
         numCached \coloneqq \text{tbound} [ current ];
     }
```

```
for (int dim = 0; dim < n; ++dim, ++current)
{
      tbound[current] = numContents[dim] - degree[dim];numCacheed \equiv tbound [current];
}
\text{Contents} :: Type tensor (numCached);
 \begin{array}{ll} \textbf{int} & \textsf{tuple}\left[2 \ * \ \textsf{n}\right]; \end{array} for (int dim = \ 0; \ \textsf{dim} \ < \ \textsf{n}\ ; \ +\textsf{dim} \ ){
      tuple [dim] = 0;}
for (int index = 0; index < numCached; \#index)
{
      ComputeTensor(&tuple[n], &tuple[0], index);
      for (int i = 0; i < 2 * n; +i)
      {
            if (++tuple[i] < though[i]){
                 break;
            }
           tuple[i] = 0;}
}
```
Listing [22](#page-39-0) contains pseudocode for the evaluation of equation [\(50\)](#page-38-2).

}

{

<span id="page-39-0"></span>**Listing 22.** Pseudocode for evaluation the *n*-dimensional B-spline function using precaching.

```
Controls :: Type EvaluateCaching (int const* order, Real const* t)
     // The numlterates is the number of tensor elements to combine<br>// in a neighborhood with dimensions (degree[]—order[]+1).
     int num Iterates = 1;
     for (int dim = 0; dim < n; \text{+dim})
     {
          if ( order [ dim ] < 0 | | order [ dim ] > degree [ dim ])
          {
               return ctZero;
          }
          n u m I terates * = degree [dim ] - order [dim] + 1;
     }
     int i[n];
     Real <u>u</u>[<u>n</u>];for (int dim = 0; dim < n; \pm+dim)
     {
          GetKey (t[dim], tmin[dim], tmax[dim], powerDSDT[dim][1], numControls[dim], degree[dim],
               i [dim], u [dim]);
     }
     // Get the portion of the 1-dimensional index into the tensor corresponding
     \frac{1}{2} to the i multiindex.
     \frac{1}{\ln t} ilndex = i[n - 1];<br>\frac{1}{\ln t} j1 = 2 * n - 2;
     for (int j0 = n - 2; j0 \ge 0; -j0, -j1)
     {
          iIndex = tbound [j1] * iIndex + i [j0];
     }<br>iIndex = tbound[j1] * iIndex;
     int j[n], k[n], ell[n];<br>Controls::Type term[n];<br>for (int dim = 0; dim < n; ++dim)
     {
          j [ dim ] = 0;
```

```
k \lfloor dim \rfloor = degree\lfloor dim \rfloor;
     e \lceil \ln \rceil dim \lceil = LMax \lceil \dim \rceil [ order [dim ]];
     term [ dim] = ctZero;}
for (int iterate = 0; iterate < numlterates; \#iterate)
{
      // Get the portion of the 1-dimensional index into the tensor corresponding
      // to the k multiindex and combine it with the one from the i multiindex<br>// to obtain the full index.
      \frac{\sin t}{\sin t} index = ilndex + k [n - 1];<br>for (int j0 = n - 2; j0 >= 0; --j0)
     {
           index = <i>tbound</i> [j0] * index + k[j0];}
     if (cacheMode == ON.DEMAND.CACHING & ! cached[index]){
           ComputeTensor(i, k, index);<br>cached[index] = <mark>true</mark>;
     }
     term [0] = term [0] * u[0] + tensor [index] * docefficient [0] [ell [0]];for (int dim = 0; dim < n; \text{+dim})
     {
           if (+) [dim] \leq degree [dim] - order [dim])
           {
                -k [ dim ] ;
               =e l [ dim ];
                break;
           }
          int dim p1 = dim + 1;if (dimpl < n){
                term [ dimp1] = term [ dimp1] * u [ dimp1] + term [ dim] * m dcoefficient [ dimp1] [ ell dimp1];\text{term} \left[ \text{dim} \right] = \text{ctZero};
                j [ dim ] = 0;
                 k [ dim ] = d e g r e e [ dim ] ;
e l l [ dim ] = LMax [ dim ] [ o r d e r [ dim ] ] ;
          }
     }
\} Controls::Type result = term [n - 1];
Real adjust = 1;
for (int dim = 0; dim < n; ++dim)
{
     adjust \ == powerDSDT[dim][order[dim]];}<br>result = result * adjust;
return result;
```
# References

}

- <span id="page-40-0"></span>[1] Elaine Cohen, Richard F. Riesenfeld, and Gershon Elber. Geometric Modeling with Splines. AK Peters, Ltd, Natick, MA, 2001.
- <span id="page-40-1"></span>[2] Wolfram Research, Inc. Mathematica 12.1.1.0. Wolfram Research, Inc., Champaign, Illinois, 2020.